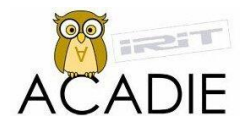

Université Paul Sabatier Master Informatique et Télécommunication Nom du Laboratoire : IRIT-CNRS Directeur : Luis Fariñas Del Cerro

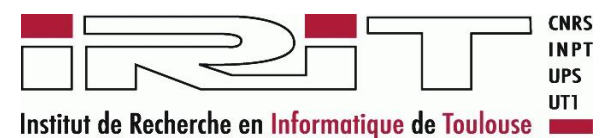

# Vérification de transformations de modèles

Mounira KEZADRI Mars-Juin 2009

Directeur de Recherche : Mamoun Filali Responsables du stage : Jean Paul Bodeveix et Martin Strecker

Résumé :

Ce rapport récapitule le processus suivi dans le cadre du stage pour la conception des transformations de modèles d'une abstraction du langage Synoptic. La formalisation de ces transformations en Ocaml et dans l'assistant de preuve Coq pour permettre par la suite la preuve de terminaison et la vérification de la préservation de propriétés sémantiques par ces transformations.

# Table des matières

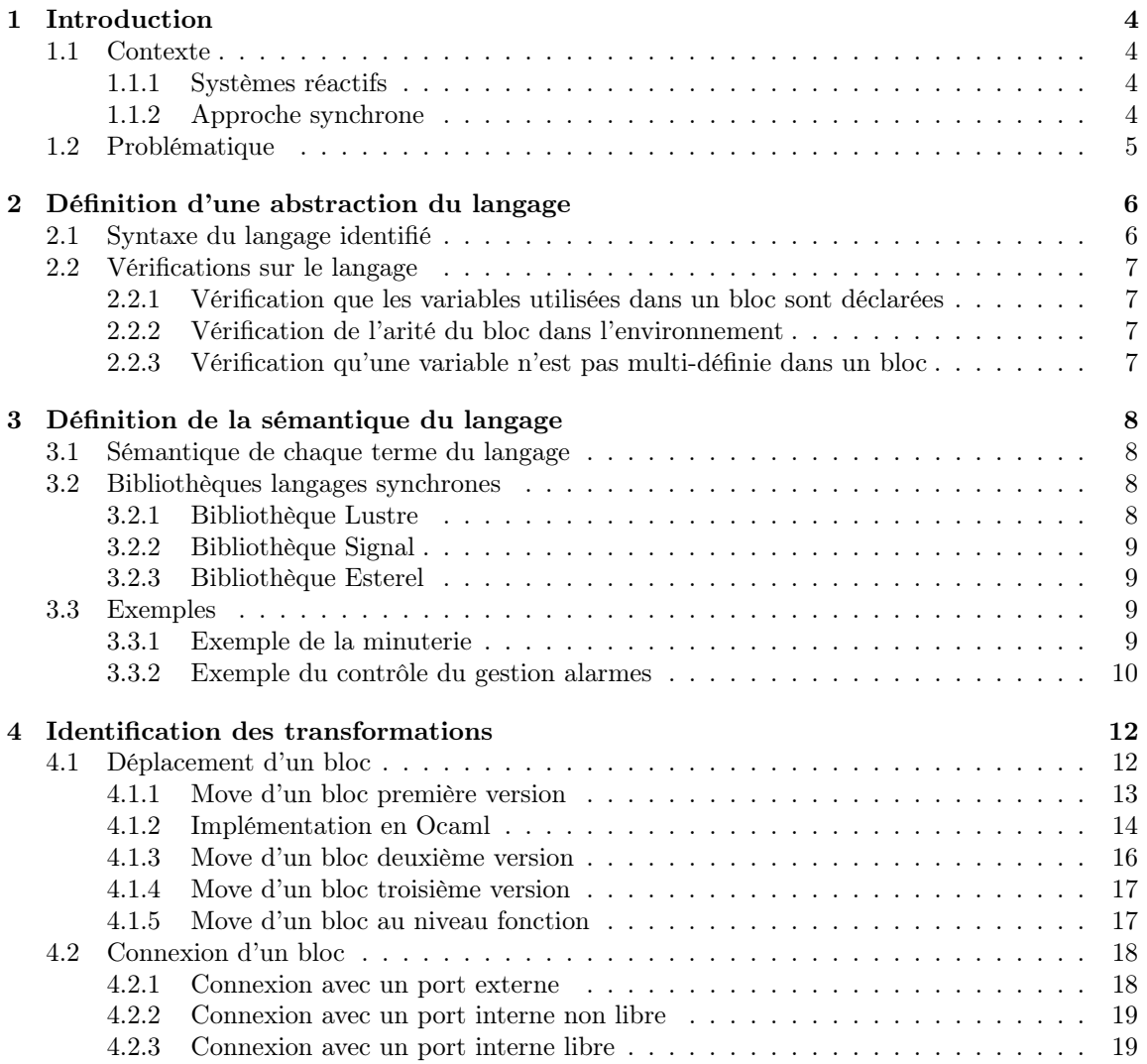

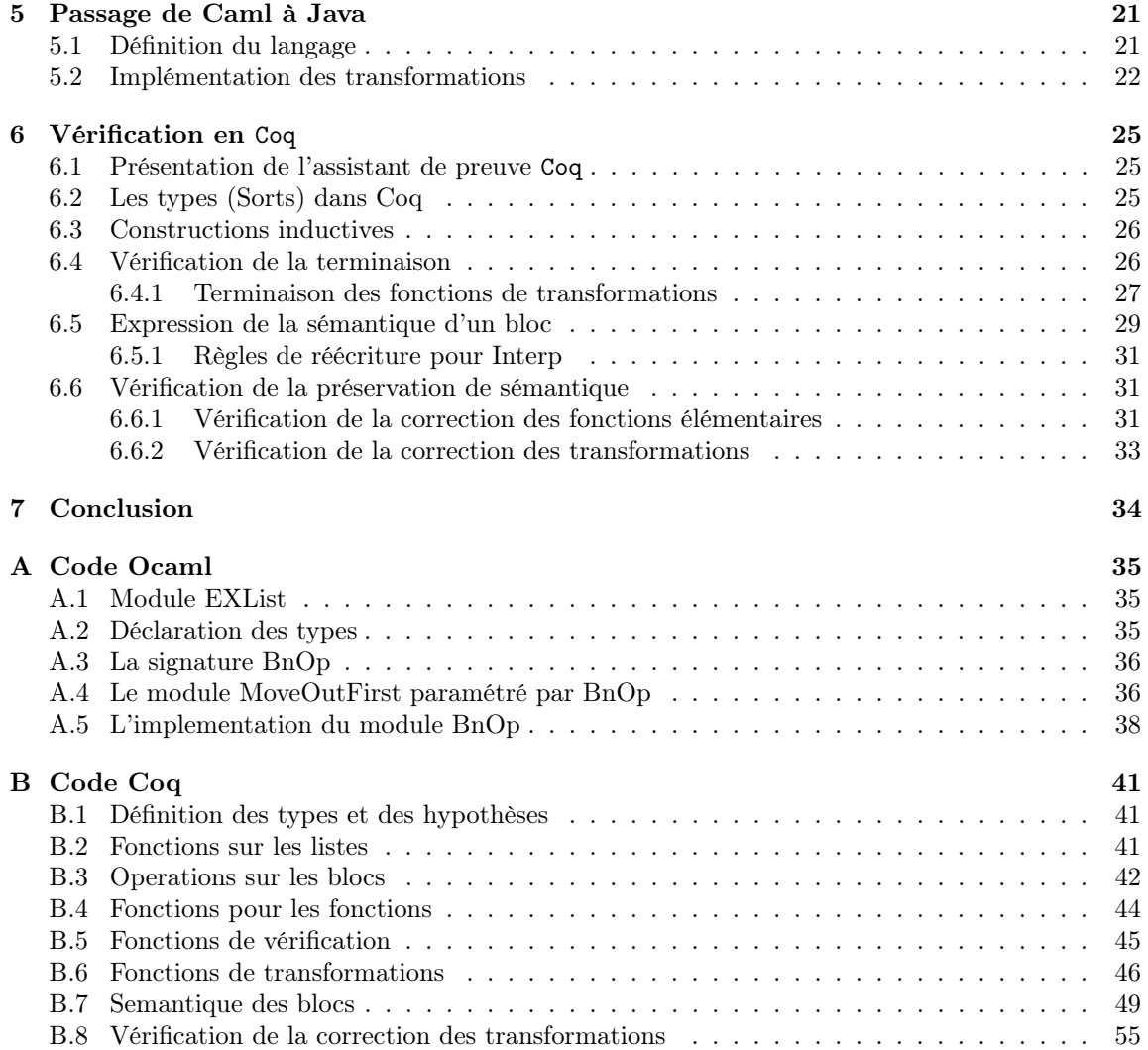

# <span id="page-3-6"></span><span id="page-3-0"></span>Chapitre 1 Introduction

Ce travail a pour but de spécifier et vérifier des transformations de modèles sur la syntaxe textuelle d'un langage synchrone. Le rapport est structuré en cinq parties. La définition d'une abstraction du langage Synoptic<sup>[1](#page-3-4)</sup> permettant la vérification, l'expression de la sémantique du sous langage identifié, l'identification des différentes transformations et leur formalisation en langage OCaml [\[7\]](#page-67-0), le passage au langage Java<sup>[2](#page-3-5)</sup> dans un but comparatif et enfin la formalisation dans l'assistant de preuve Coq [\[11\]](#page-67-1) et la vérification formelle de propriétés sémantiques.

#### <span id="page-3-1"></span>1.1 Contexte

#### <span id="page-3-2"></span>1.1.1 Systèmes réactifs

Les systèmes réactifs [\[2\]](#page-67-2) sont des programmes qui ne sont pas uniquement descriptibles par des relations transformationnelles spécifiant des sorties à partir d'entrées, mais plutôt par des liens entre les sorties et entrées via leurs combinaisons possibles dans le temps. Ils sont les systèmes interagissant continuellement avec leur environnement. Des formalismes basés sur des approches synchrones ont été proposés pour modéliser le comportement des systèmes réactifs, parmi ces formalismes : StateCharts [\[5\]](#page-67-3), Esterel et les SyncCharts [\[12\]](#page-67-4), Lustre et Scade [\[4\]](#page-67-5), Signal [\[6\]](#page-67-6)...etc.

#### <span id="page-3-3"></span>1.1.2 Approche synchrone

L'hypothèse synchrone définit une échelle de temps logique discret, constituée d'instants correspondant à chacune des réactions du système. Les événements ayant déclenché la réaction sont considérés comme simultanés. De plus, les réactions se font en temps nul : les signaux émis pendant une réaction sont donc simultanés avec les signaux qui ont provoqué la réaction (la production de la réponse a lieu au même instant logique). Une réaction est donc par construction instantanée, ce qui évite les réactions concurrentes partielles d'un système, sources d'indéterminisme. L'utilisation de l'approche synchrone (les sorties sont instantanées avec les entrées) garantit :

– Le parallélisme Le comportement global est exprimé comme étant la composition de comportement de processus distincts qui communiquent via des signaux.

<span id="page-3-5"></span><span id="page-3-4"></span><sup>1</sup>Synoptic est le langage de description du projet Spacify <sup>2</sup>[http ://java.sun.com/](http://java.sun.com/)

<span id="page-4-4"></span>– Le déterminisme Tous les processus ou threads qui testent en cours d'une réaction un signal verront exactement le même statut de celui-ci.

L'objectif des langages synchrones [\[1\]](#page-67-7) est de permettre une programmation avec une séman-tique mathématiquement formulée de systèmes réactifs souvent critiques<sup>[3](#page-4-1)</sup>. Pour cela, ces langages ont adopté une approche de haut niveau qui s'appuie sur des modèles mathématiques simples, suffisamment expressifs et sur lesquels des analyses et des vérifications de propriétés peuvent être effectuées.

#### <span id="page-4-0"></span>1.2 Problématique

Le stage effectué s'inscrit dans le cadre d'un travail en cours dans l'équipe ACADIE<sup>[4](#page-4-2)</sup> sur la certification d'un compilateur Synoptic. Synoptic était défini dans le cadre du projet Spacify<sup>[5](#page-4-3)</sup> qui a pour but de formaliser et d'outiller la démarche de conception de logiciels de vol pour le spatial et vise donc à définir un atelier pour le développement et l'amélioration de la qualité des fonctionnalités des logiciels de vol (LV), tout en abaissant leurs coûts et durées de développement.

Un des axes du projet est la certifiabilité par la preuve des analyses et les transformations successives opérées sur les spécifications du logiciel. Ceci est dans le but d'élaborer une librairie de transformations dont les propriétés sont prouvées. Le projet vise à appliquer le paradigme du développement correct par construction qu'il faut opposer aux méthodes basées sur une vérification a posteriori. Cette méthode de développement consiste à partir d'un modèle abstrait exprimant le problème à résoudre et à appliquer par étapes successives des opérateurs de transformation de modèles jusqu'à obtenir le modèle voulu.

La bibliothèque de transformations comportera plusieurs classes de transformations, dans le cadre de ce travail nous traiterons des transformations intra-modèle. Le but sera de prouver que ces transformations préservent la sémantique d'un modèle ou assurent certaines propriétés d'un modèle. L'objectif du stage est de décrire la sémantique d'une sous partie du langage, de spécifier des transformations sur le langage et la preuve de préservation de la sémantique dans l'outil Coq.

Dans un premier temps, on vise une description formelle des fonctions de transformations. Dans un second temps, nous aborderons la question de validation de transformation (la preuve de terminaison et la préservation de la sémantique).

<span id="page-4-1"></span><sup>3</sup>Un système critique est un système dont une panne peut avoir des conséquences dramatiques, tels des morts ou des blessés graves, des dommages ...

<span id="page-4-2"></span><sup>4</sup>Assistance à la Certification d'Applications DIstribuées et Embarquées

<span id="page-4-3"></span><sup>5</sup>[http ://spacify.gforge.enseeiht.fr/index.php](http://spacify.gforge.enseeiht.fr/index.php)

## <span id="page-5-0"></span>Chapitre 2

# Définition d'une abstraction du langage

La première étape est la spécification en  $Ocam<sup>1</sup>$  $Ocam<sup>1</sup>$  $Ocam<sup>1</sup>$  d'une partie du langage Synoptic. Le sous langage identifié doit être : Expressif (capable de modéliser le comportement d'un système en exprimant au moins ses fonctionnalités de base) et Minimal pour permettre la vérification.

#### <span id="page-5-1"></span>2.1 Syntaxe du langage identifié

Nous allons appeler notre langage résultant le langage de Bloc, son noyau élémentaire est le type bloc.

 $B$  :  $=$   $B_1 \parallel B_2$ var  $x_1x_2...x_n.B$  $\mathfrak b$ 

Le type Ocaml correspondant est le suivant :

```
type bloc =
    BlocES of name * int * var list (*Appel de fonction *)<br>BlocESV of varl list * bloc (*declaration de vari
                                                                (* declaration de variables locales*)<br>(* composition de blocks*)Parallele of bloc * bloc;;
```
Avec :

```
type name = string;;
type var = string;
```
Une déclaration d'un bloc correspond à définir son nom, son interface ainsi que l'ensemble de ses opérations. La définition d'un bloc avec un comportement inconnu est une boite noire décrivant juste son nom et son interface (ses points d'interactions avec les autres composants).

```
type definition Bloc=
   Fonction of name * var list * bloc
   P oncessor Frame ∗ var list;;
```
L'environnement est défini comme une liste de definitionBloc [A.2.](#page-34-2)

<span id="page-5-2"></span> $1$ [http ://caml.inria.fr/](http://caml.inria.fr/)

#### <span id="page-6-0"></span>2.2 Vérifications sur le langage

Un ensemble de vérifications est à effectuer sur notre langage.

#### <span id="page-6-1"></span>2.2.1 Vérification que les variables utilisées dans un bloc sont déclarées

La fonction verifDef vérifie que toutes les variables libres utilisées sont déclarées dans l'interface de la fonction.

```
( * V erifier que les variables libres sont declarees *)
 let rec verifDef =function
        \text{Fonction}\left(\text{n}, \text{v}, \text{b}\right) \implies \text{inclus}\left(\text{Par. freeVars}\right.\text{ b)} v
            > true;; (*cas d'une boite noire*)
```
Le module Par [A.5](#page-37-0) contient la définition de la fonction freeVars qui extrait les variables libres d'un bloc.

#### <span id="page-6-2"></span>2.2.2 Vérification de l'arité du bloc dans l'environnement

Pour chaque déclaration d'un nouveau bloc, nous vérifions si sa déclaration est conforme à sa définition dans l'environnement. La fonction verifArite est définie comme suit :

```
( * V e r i fier l ' a rite du bloc dans l ' environnement *)
let rec verifArite env = function
     BlocES(a, id, 1) \Rightarrow getArite env a=List.length 1\text{Parallel}(a, b) \Rightarrow \text{verifArticle env a} \& \text{verifArticle env b}BlockSV(1, b) \rightarrow verifArticle env b;;
```
La fonction getArite, permet d'extraire l'arité de la fonction à partir de l'environnement, en utilisant la fonction arite [A.5.](#page-37-0)

```
( * A rite de la fonction a partir de l'environnement *)
let getArite env n = Par . arite ( List . find (fun d->Par . funName d=n) env)
```
#### <span id="page-6-3"></span>2.2.3 Vérification qu'une variable n'est pas multi-définie dans un bloc

La fonction verifDoubB vérifie que les variables ne sont pas multi-définies dans un bloc

```
( ∗ V e rifier s'il y a des doublons dans la declaration du bloc *)
let rec verifDoubB=functionBlocES(a,id,1) -> ExList.duplicate 1<br>| Parallele(a,b) -> verifDoubB a && verifDoubB b
     \text{BlockSV}(1, b) \rightarrow \text{ExList. duplicate 1} \&\& verifDoubB b;;
```
La fonction verifDoubD vérifie qu'il n'existe pas de doublons dans une définition de fonction, en vérifiant qu'il n'existe pas de doublons dans l'interface de la fonction, que les variables locales ne sont pas présentes dans l'interface et inversement et enfin elle vérifie qu'il n y a pas de variables multi-définies dans le corps de la fonction.

```
( * V e rifier s' il y a des doublons dans la definition de fonction *)
let rec verifDoubD=function
    Fonction (n, l, b) \rightarrow \text{ExList}, duplicate (ExList. union 1 (Par. linkedVars b)) &&
         verifDoubB b
  | BoiteNoire(n, 1) \Rightarrow ExList. duplicate 1;;
```
Remarque Les fonctions supplémentaires sur les listes ont été définies dans le module EXList [A.1.](#page-34-1)

### <span id="page-7-4"></span><span id="page-7-0"></span>Chapitre 3

# Définition de la sémantique du langage

Ce chapitre a pour but de spécifier la sémantique de notre sous-langage identifié, en spécifiant la sémantique de chacun de ses termes et de montrer sa capacité de modélisation en reprenant les fonctions de base des langages synchrones (Lustre, Esterel et Signal) et en l'utilisant pour modéliser quelques systèmes.

#### <span id="page-7-1"></span>3.1 Sémantique de chaque terme du langage

- BlocES est un bloc spécifiant une contrainte entre ses entrées et ses sorties. Il correspond à un composant qui à partir de ses entrée fait un certain nombre de traitements et génère des sorties, c'est le composant le plus élémentaire.
- BlocESV est un bloc hiérarchique avec entrées sorties et variables locales. Il correspond à un ensemble de composants regroupés dans un seul composant, ces composants sont inter-connectés entres eux et ces interactions représentent les variables locales du bloc englobant.
- Parallele est la composition de blocs, pour ne pas s'intéresser à l'ordonnancement entre composants, nous supposons que tous les composants sont en parallèle.

Remarque Dans notre langage, nous ne faisons pas de différence entre les entrées et les sorties de bloc, nous les considérons juste comme des points d'interactions.

#### <span id="page-7-2"></span>3.2 Bibliothèques langages synchrones

Pour pouvoir utiliser des exemples écrits dans les langages synchrones : Lustre[\[4\]](#page-67-5), Signal[\[6\]](#page-67-6) et Esterel[\[3\]](#page-67-8), une bibliothèque des fonctions primitives de chacun de ces langage était définie dans la syntaxe de notre langage.

#### <span id="page-7-3"></span>3.2.1 Bibliothèque Lustre

Les trois fonctions primitives de Lustre sont essentiellement

```
( * Fonction primitives du langage Lustre *)
module Lustre=struct
    let fIf p1 p2 p3 p4=BlocES("if",1,[p1;p2;p3;p4]) (*if ... then ... else ...*)<br>let fPre p1 p2=BlocES("pre",2,[p1;p2]) (*pre(...)*)<br>let fFollow by p1 p2 p3=BlocES("->",3,[p1;p2;p3]) (*...->...*)
end
```
#### <span id="page-8-0"></span>3.2.2 Bibliothèque Signal

```
( * Fonction primitives du langage Signal *)
module S<sub>imal</sub> = structlet eqClock p1 p2= BlocES("^=",4,[p1;p2]) (*egalite d'horloge*)<br>let uClock p1 p2 p3= BlocES("^+",5,[p1;p2;p3])(*1'union des horloges*)<br>let init p1 p2= BlocES("nit",6,[p1;p2]) (*valeur initile*)<br>let pre p1 p2= BlocES("pre",
    signaux A et B avec priorite pour A*)<br>let whenB p1 p2 p3= BlocES("when",9, [p1;p2;p3]) (*S:= val1 when cond1*)
end
```
#### <span id="page-8-1"></span>3.2.3 Bibliothèque Esterel

```
( * Fonctions primitives du langage Esterel *)
module Estere1 = structlet await p1 p2 p3=BlocES ("await", 10, [p1;p2;p3]) (*await...do...end*)
    let fExit p1 p2=BlocES("exit",11,[p1;p2])<br>let present p1 p2 p3=BlocES("present",12,[p1;p2;p3]) (*present R then...end*)
   let loop p1 p2 p3=BlocES ("loop", 13, [p1; p2; p3]) (*loop...each TIC...end*)<br>let emit p1 p2=BlocES ("emit", 14, [p1; p2]) (*emit SORTIE*)
   let emit p1 p2=BlockS("emit", 14, [p1; p2])let every pl p2 p3=BlocES("every",15,[p1;p2;p3]) (*every tick do...end*)<br>let abort pl p2 p3=BlocES("abort",16,[p1;p2;p3]) (*every tick do...end*)<br>let per pl p2=BlocES("pre",17,[p1;p2]) (*equivalent a await tick*)<br>let pause
   let repeat p1 p2 p3=BlocES("repeat", 20, [p1; p2; p3]) (*repeat...times...end*)<br>let case p1 p2 p3=BlocES("case", 21, [p1; p2; p3]) (*case C1 do S1*)
    let case p1 p2 p3=BlocES("case",21,[p1;p2;p3]) (*case C1 do S1*)<br>let nothing p1=BlocES("nothing",22,[p1]) (*termine instantanement*)<br>let halt p1 p2=BlocES("halt",23,[p1;p2]) (*attend indefiniment*)<br>let call p1 p2=BlocES("c
   l e t s e q p1 p2=P a r a l l e l e ( p1 , p2 ) ( ∗ m i s e en s e q u e n c e ∗ )
   let par p1 p2=Parallele(p1, p2)<br>let weakAbort p1 p2 p3=BlocES(
          \frac{1}{2} \frac{1}{2} p2 p3=BlocES ("weak abort", 25, [p1; p2; p3]) (*weak abort p when d*)
end
```
#### <span id="page-8-2"></span>3.3 Exemples

Pour démontrer l'expressivité de notre langage, nous allons l'utiliser pour modéliser des exemples tirés du [\[12\]](#page-67-4).

#### <span id="page-8-3"></span>3.3.1 Exemple de la minuterie

Le premier exemple est un compteur décroissant, à tout instant la variable Raz est testée. Si elle vaut true alors la valeur courante du compteur, représentée par DelaiRestant, est affectée avec la valeur de DelaiInitial. Sinon, la valeur courante de DelaiRestant sera affectée avec sa valeur <span id="page-9-2"></span>précédente moins 1, sauf à premier pas elle vaudra DelaiInitial. L'exemple était modélisé avec le langage Lustre dans [\[12\]](#page-67-4) comme suit :

```
node Minuterie (Delai_initial: int; Raz:bool)
 returns (Delai_restant: int);<br>let equa eq Minuterie \lceil, \rceil\text{Delta} \text{\_} \text{restant} \text{ = \textbf{if} } \text{Raz} \text{ then } \text{Delta} \text{ initial } \text{ \_} \text{pre}(\text{Delta} \text{ is constant}) \text{ = (1)} \, ;t e l ;
```
Il était aussi modélisé avec l'équivalent graphique de Lustre comme le montre la Figure [3.1](#page-9-1) :

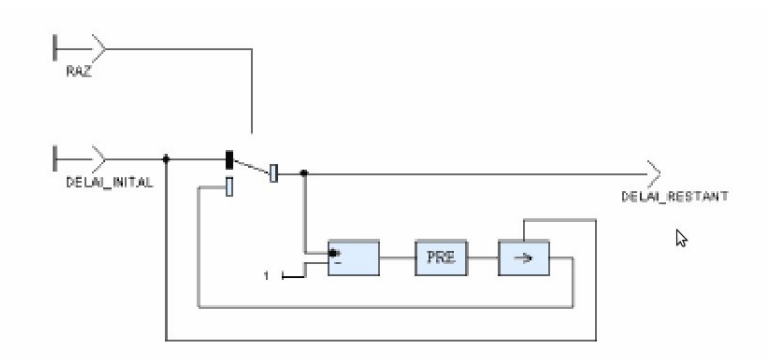

<span id="page-9-1"></span>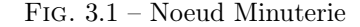

Les primitives de Lustre définies précédemment permettent la description du noeud minuterie dans notre langage.

```
let minuterie=
 Fonction ("Minuterie", ["DelaiInitial"; "Raz"; "DelaiRestant"],<br>BlocESV(["DelaiRestant1";"PreDelaiRestant"; "Const 1"; "PreDelaiRestant–1"],
                   Parallele
                      (Parallele
                           (Lustre.f_if "Raz" "DelaiInitial" "DelaiRestant1" "DelaiRestant",
                             Parallele
                                (Parallele
                                  (Lustre.f_pre " DelaiRestant" " PreDelaiRestant",<br>BlocES ("gen", 4, ["Const 1"])),<br>BlocES (" moins", 3,
                        [ "PreDelaiRestant "; "Const 1"; "PreDelaiRestant−1"]))), "<br>( Lustre .f follow by "DelaiInitial " "PreDelaiRestant−1" "DelaiRestant1"))))
```
#### <span id="page-9-0"></span>3.3.2 Exemple du contrôle du gestion alarmes

La Figure [3.2](#page-10-0) montre la modélisation proposé avec l'équivalent graphique du Lustre. On peut la décrire mathématiquement comme suit :

∃ DebitC, Debit, EtatRemplissageP (Plus(Debit, EtatRemplissageP, DebitC) ∧ Moins(DebitE, DebitS, Debit) ∧ Pre(EtatRemplissage, EtatRemplissageP) ∧ TestEtatCiterne(DebitC, AlarmeHaut, AlarmeBas, Normal, EtatRemplissage))

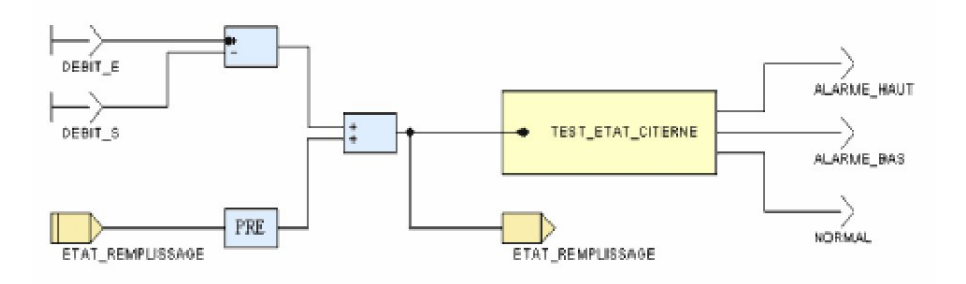

<span id="page-10-0"></span>Fig. 3.2 – Gestion alarmes

L'exemple peut être décrit dans une autre notation, les variables dans la portée du var sont les points d'interactions entre les blocs.

var DebitC Debit EtatRemplissageP. (Plus(Debit, EtatRemplissageP, DebitC) || Moins(DebitE, DebitS, Debit) || Pre(EtatRemplissage, EtatRemplissageP) || TestEtatCiterne(DebitC, AlarmeHaut, AlarmeBas, Normal, EtatRemplissage))

Dans notre langage le bloc GestionAlarme peut être écrit comme suit :

```
let gestionAlarme=
 BlocESV (["DebitC"; "Debit"; "EtatRemplissageP"],
                 Parallele
                     (Parallele (BlocES ("Plus", 1, ["Debit"; "EtatRemplissageP"; "DebitC"]),<br>Parallele (BlocES ("Moins", 2, ["DebitE"; "DebitS"; "Debit"]),<br>BlocES ("Pre", 3, ["EtatRemplissage"; "EtatRemplissageP"]))),
                      BlocES ("TestEtatCiterne", 4,<br> ["DebitC"; "AlarmeHaut"; "AlarmeBas"; "Normal"; "EtatRemplissage"])))
```
# <span id="page-11-0"></span>Chapitre 4 Identification des transformations

Notre but dans ce chapitre est d'identifier des transformations endogène (le résultat de la transformation sera dans le même langage de modélisation), horizontale (dans le même niveau d'abstraction) et vérifiables sur notre langage. La première transformation étudiée est le déplacement d'un bloc. Une première application pour cette transformation est de faire sortir un composant qui a une fréquence différente du reste des composants contenus dans le même composant englobant.

#### <span id="page-11-1"></span>4.1 Déplacement d'un bloc

Le déplacement d'un bloc consiste à surgir un composant particulier du système en le faisant sortir de son système englobant et le mettre dans un composant à part en conservant ses points d'interactions avec les autres composants. Cela entraîne la séparation de ce composant en créant une nouvelle interface pour le reste des composant et les mettre en parallèle avec le bloc surgi. Les Figures [4.1](#page-11-2) et [4.2](#page-12-1) montrent la transformation Move du bloc C.

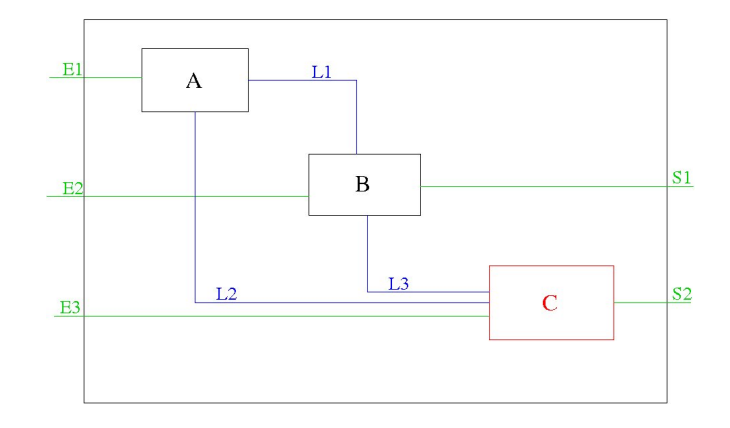

<span id="page-11-2"></span>Fig. 4.1 – Bloc avant transformation

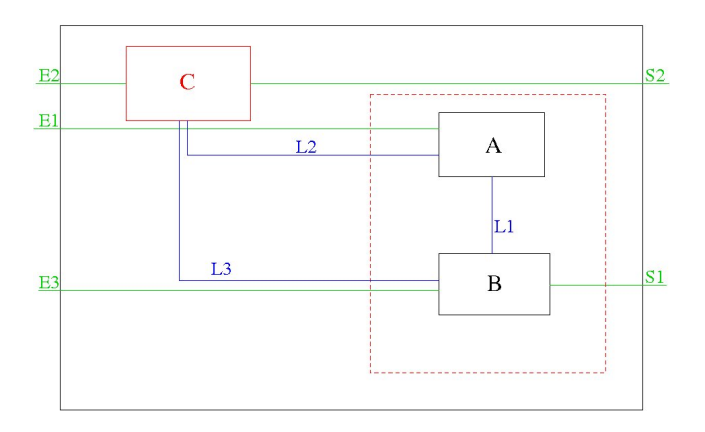

<span id="page-12-1"></span>Fig. 4.2 – Résultat de la transformation Move C

Pour pouvoir identifier cette transformation, nous allons passer par plusieurs transformations plus élémentaires :

#### <span id="page-12-0"></span>4.1.1 Move d'un bloc première version

Pour continuer avec l'exemple de la Citerne, le bloc TestEtatCiterne contient les trois blocs GestionAlarme,Minuterie et Memorisation en parallèle.

```
(GestionAlarme || Minuterie) || Memorisation
```
La transformation Move Minuterie appliquée au bloc TestEtatCiterne doit rendre le résultat suivant :

Minuterie || (GestionAlarme || Memorisation)

Remarque Cette transformation ne peut pas être constatée graphiquement.

#### Transformations élémentaires

<span id="page-12-2"></span>Cette transformation est obtenue en combinant plusieurs transformations encore plus élémentaires essentiellement swap, ShiftLeft, ShiftRight, appl1, appl2, descendVar et keepVar. La transformation swap permet d'inverser l'ordre des deux arguments d'un bloc Parallele.

> swap (B1 || B2)  $\rightarrow$  (B2 || B1) swap var  $x_1x_2...x_n.B = var x_1x_2...x_n.B$ swap  $b = b$

Les deux transformations shiftRight et shiftLeft permettent aussi de changer l'ordre dans un bloc Parallele contenant un autre bloc Parallele imbriqué.

> shiftRight (B1 || B2) || B3 = B1 || (B2 || B3) shiftLeft B1  $|| (B2 || B3) = (B1 || B2) || B3$

<span id="page-13-1"></span>Les deux fonctions appl1 et appl2 permettent dans l'ordre d'appliquer une fonction f sur le premier et le deuxième argument d'un bloc Parallele.

appl1 f (B1 || B2) = (f(B1) || B2)

$$
app12 f (B1 || B2) = (B1 || f(B2))
$$

La fonction descendVar permet de descendre une variable  $x_1$  si elle n'est pas dans les variables libres du bloc B1.

descendVar var  $x_1x_2...x_n$ .(B1 || B2) = var  $x_2...x_n$ .(B1 || var  $x_1.B2$ )

La fonction keepVar permet de mettre  $x_1$  à la dernière position si elle est dans les variables libres du bloc B1.

**keepVar** var  $x_1x_2...x_n$ .(B1 || B2) = var  $x_2...x_nx_1$ .(B1 || B2)

La fonction applyInside permet d'appliquer une fonction f sur le bloc interne.

applyInside f var  $x_1x_2...x_n.B = var x_1x_2...x_n.f(B)$ 

Toutes ces fonctions étaient utilisées essenciellement pour implémenter deux autres fonction permute1 et permute2. Ces deux fonctions permettent dans l'ordre de remonter le bloc que nous voulons surgir s'il est dans la première projection et la deuxième projection d'un bloc Parallele. La fonction moveOut permet d'effectuer un appel récursif sur les deux projection du bloc (si le bloc est un Parallele) des fonctions permute1 et permute2 ce qui permet d'executer complètement la transformation.

#### <span id="page-13-0"></span>4.1.2 Implémentation en Ocaml

Afin de rendre le code plus modulaire, les modules d'Ocaml [\[8\]](#page-67-9) sont utilisés. Ici nous introduisons une brève définition de la signature et l'algèbre avant de les utiliser pour implémenter les transformations.

Signature définit l'interface abstraite qui contiendra les types ainsi que les opérations exportés par le module, cette signature est la donnée deux ensembles, |Σ| le support de la signature qui contient les types, et  $\Omega$  qui est l'ensemble des définitions de fonctions.

Algèbre Une algèbre est une implémentation de la signature.

<span id="page-14-0"></span>Module MoveFirst Le Module MoveFirst définit la fonction Move qui met un bloc choisi comme premier argument du bloc Parallele le plus externe. L'interface abstraite qui contiendra les types ainsi que les opérations exportées par le module MoveFirst, est la signature BnOp (Binary Operation) citée dans [A.3.](#page-35-0)

Spécialement dans notre cas c'est l'opération de synchronisation (paralellisme) entre les blocs, notre Σ algèbre associe à t le type bloc et implémente toutes les fonctions dont le type est défini dans la signature MoveFirst. Ainsi, nous pouvons définir le module MoveFirst paramétré par le module BnOP, qui définit la fonction Move faisant intervenir les deux fonctions permute1 et permute2. Pour cela, deux styles de programmation peuvent être utilisés, le premier utilise une exception pour signaler que la fonction permute1 n'est pas appliquée et appliquer permute2 dans ce cas.

```
module MoveFirst(Bo:BnOp) = structopen Bo
  exception NotDone
 (*surgir le bloc d'identifiant id s'il est dans le bloc b1*)
 let permutel id x=if is o x then let b1, b2 (Bo. p1 x, Bo. p2 x) in
    if is o b1
    then \bar{1}et b11, b12 = (Bo. p1 b1, Bo. p2 b1) in
      if eq_id id b11
      then \bar{r} ight x
      e l s e
         if eq id id b12
         then \bar{r} ight (swap x)
         else raise NotDone
    else raise NotDone
 else raise NotDone
  (*surgir le bloc d'identifiant id s'il est dans le bloc b2*)
 let permute2 id x=if is o x then let b1, b2=(Bo. p1 x, Bo. p2 x) in
    if is o b2
    then
      let b11, b12 = (Bo. p1 b2, Bo. p2 b2) in
         if eq_id id b11<br>then right (swap x)
         else
           if eq_id id b12then \text{right} (swap (comp b1 (swap b2)))
           else x
    else
      if eq_id id b2
      then comp b2 b1
      else x
 else x
(* appel recursif de permute1 et de permute2 *)<br>let rec Move id x=
    if is_o x then let x1, x2 = (Bo.p1 x, Bo.p2 x) in
      t r y
         permute1 id (comp (Move id x1) (Move id x2))
      with
           NotDone->permute2 id x (* si permute1 n'est pas faite *)
    else x
end
```
Dans cette version, l'utilisation de raise et try dans la fonction Move donne plus d'élégance au programme mais ne se prête pas aujourd'hui pour faire de la preuve. Pour cela nous allons le réecrire en utilisant le type option. Le code complet est listé dans [A.4.](#page-35-1)

Remarque Remarquons que cette version simpliste, ne permet pas de sortir un bloc d'un bloc contenant des variables locales. Pour le faire nous devons traiter tous les cas concernant la liaison de ce dernier avec les variables locales du bloc englobant, c'est ce que nous essayerons de faire dans la transformation suivante.

#### <span id="page-15-0"></span>4.1.3 Move d'un bloc deuxième version

Je me permets ici d'utiliser la notation avec var que nous avons définit dans [3.3.2](#page-10-0) pour exprimer le problème et la solution proposée. Soit A, B et C trois blocs en parallèle dans un bloc définissant les variables locales x, y et z comme suit :

var xyz.(A(x, y) 
$$
\parallel
$$
 B(y, z)  $\parallel$  C(t))

Vue que le bloc C est libre, la transformation move du bloc C doit donner le résultat suivant :

 $C(t)$  || (var xyz. $(A(x, y)$  ||  $B(y, z))$ )

Nous définissons la fonction moveF qui permet de sortir le bloc de la portée du var après vérification qu'il est libre. Cette dernière fonction ne peut être appliquée que après application de la fonction move précédente et c'est le rôle de la fonction moveFb.

Règles de transformation Nous définissons deux règles :

– La règle moveI permet de surgir le bloc à l'intérieur du bloc englobant, son résultat sur l'exemple précédent est :

var xyz. $(C(t) || A(x, y) || B(y, z)$ 

– La règle moveF permet de sortir le bloc s'il est libre, ce qui donne le résultat de la fonction  $C(t)$  || (var xyz. $(A(x, y)$  ||  $B(y, z))$ )

En prenant l'exemple du bloc GestionAlarme suivant :

```
BlocESV (["DebitC"; "Debit"],
 Parallele
   ( Parallele (BlocES (" Plus", 1, [" Debit"; "EtatRemplissage"; "DebitC"]),<br>Parallele (BlocES (" Moins", 2, [" DebitE"; " DebitB"; " Debit"]),
       BlocES ("Pre", 3, ["EtatRemplissage"]))),
   BlocES ("TestEtatCiterne", 4,<br>  ["DebitC"; "AlarmeHaut"; "AlarmeBas"; "Normal"])))
```
L'application de la transformation moveF du bloc Pre sur cette exemple, donne le résultat suivant :

```
Parallele (BlocES ("Pre", 3, ["EtatRemplissage"]),<br>BlocESV (["DebitC"; "Debit"],
    Parallele
      (Parallele (BlocES ("Plus", 1, ["Debit"; "EtatRemplissage"; "DebitC"]),<br>BlocES ("Moins", 2, ["DebitE"; "DebitB"; "Debit"])),<br>BlocES ("TestEtatCiterne", 4,<br>["DebitC"; "AlarmeHaut"; "AlarmeBas"; "Normal"]))))
```
Remarque Dans cette version aussi, on ne peut sortir qu'un bloc libre d'un bloc contenant des variables locales, le but de la version suivante est de sortir même un bloc lié.

#### <span id="page-16-0"></span>4.1.4 Move d'un bloc troisième version

Supposons A, B et C des blocs avec les ports x, y et z comme suit :

var xyz.(A(x, y) || B(y, z) || C(x))

La sémantique de cette expression est :

$$
\exists xyz. (A(x, y) \land B(y, z) \land C(x))
$$

L'application de la transformation move sur le bloc C doit donner le résultat suivant :

var x.(C(x) || (var yz.(A(x, y) || B(y, z)))

Pour appliquer cette transformation, nous appliquons deux règles. La règle **moveI** qui consiste à appliquer la fonction move sur la partie interne du bloc :

var xyz. $(C(x) || (A(x, y) || B(y, z)))$ 

La règle lDivide permet de diviser la liste des variables locales en deux parties comme suit :

var x.var yz.  $(C(x) || (A(x, y) || B(y, z)))$ 

Enfin la règle moveF1 permet de sortir le bloc C, on aura le résultat suivant :

var x.  $(C(x) || \text{var yz.}(A(x, y) || B(y, z)))$ 

#### <span id="page-16-1"></span>4.1.5 Move d'un bloc au niveau fonction

Maintenant que nous avons les moyens pour appliquer la fonction Move au niveau bloc, nous pouvons les utiliser pour appliquer cette transformation à un niveau d'abstraction supérieur (le niveau des fonctions). Supposons que nous avons une fonction  $F(p_1...p_n)$ .  $\| B(...) \| ... \}$  et que nous voulons sortir le bloc B. La première étape est d'appliquer la fonction Move sur le corps de la fonction à l'aide de la fonction appF, le résultat sera  $F(p_1...p_n){\varphi}$  var  $\varphi$ <sub>1</sub>...varL<sub>n</sub>.B(...)||...}.

```
(* Appliquer moveOutFv1 sur le corps de la fonction *)
let extentionBeta id f = appF (moveOutFv1 id) f
```
La deuxième étape est de construire à l'intérieur de la fonction F une autre fonction FNew qui contient tous les composants de F sauf le bloc surgi et qui a donc comme interface les paramètres de la fonction F avec les variables locales liées au bloc surgi. Cela se fait à l'aide de deux autres fonctions : La première est la fonction varLG qui ajoute les variables locales du bloc surgi au variables globales de la fonction F, l'application de cette fonction sur la fonction F donne la définition de la fonction  $\text{FNew}: \text{FNew}(p_1...p_n, vL_1...vL_m)$   $\{B(...) \}$ . La deuxième est la fonction moveB1 qui enlève le premier bloc du parallèle alors la fonction FNew sera :  $FNew(p_1...p_n, varL_1...varL_m)$ .

```
(*F1(x,y) {\ \backslash \ t \ .} C ||A||B} \Rightarrow newF1(x,y,z) {\ A ||B}*)let generalise f=match (funCorps f) with
    Some b−>moveB1 ( varLG f )
  |\rightarrow f ( * cas d'une boite noire *)
```
Une fonction d'optimisation peut être appliquée sur la fonction FNew pour ne laisser que les variables libres du bloc implémentant la fonction dans l'interface de FNew, elle donne la dernière définition de FNew :  $FNew(x_1...x_t)$ ...} qui sera enregistrée dans l'environnement.

```
(* Optimiser la definition d'une fonction *)
 let opt=function
        \text{Function}(n, l, b) \Rightarrow \text{Function}(n, \text{freeVars}, b, b)| b−>b
```
Enfin, la définition de la fonction F doit être changée dans l'environnement avec ça nouvelle définition :  $F(p_1...p_n)\{B(...)|| FNew(x_1...x_t)\}\$ 

#### <span id="page-17-0"></span>4.2 Connexion d'un bloc

Pour étudier les différents cas qui s'imposent, nous prenons l'exemple d'une fonction F [4.3](#page-17-2) où nous voulons connecter les deux blocs B et C.

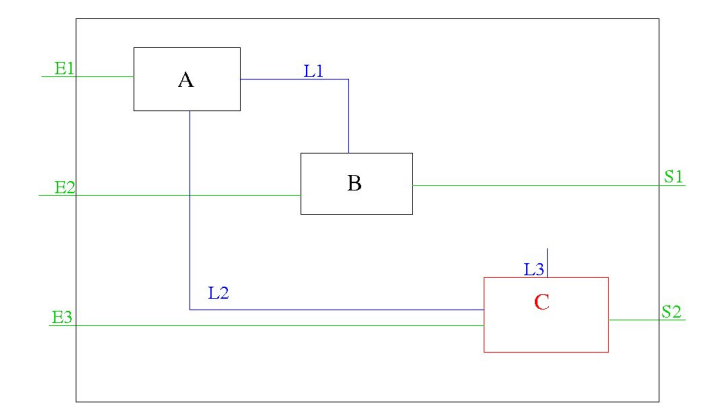

<span id="page-17-2"></span>Fig. 4.3 – Fonction F

Une autre représentation de la Fonction F est :

F(E1,E2,E3, S1, S2) {var L1 L2 L3. A(E1, L1, L2) || B(E2, L1, S1) || C(E3, L2, S2)}

#### <span id="page-17-1"></span>4.2.1 Connexion avec un port externe

Le renommage du port S2 en S1 cause la présence de deux variables de même nom dans l'interface de la fonction F ce qui n'est pas acceptable dans notre syntaxe, le paragraphe [2.2.3](#page-6-3) parle en détail sur ce point.

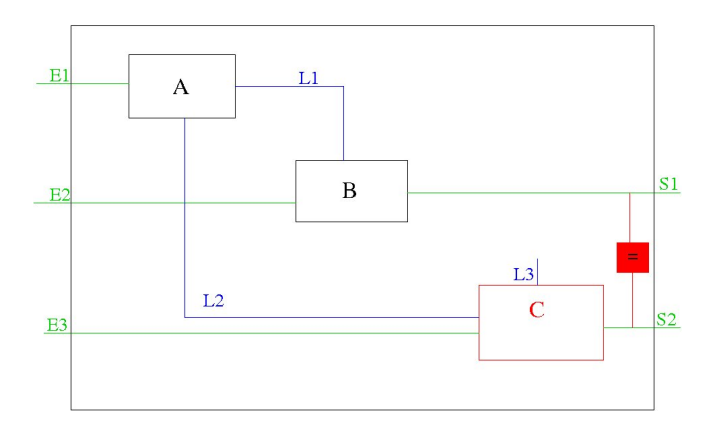

Fig. 4.4 – Connexion de S1 et S2

Avec la syntaxe textuelle cette transformation va donner :

 $F(E1, E2, E3, S1, S1)$  {var L1 L2 L3.A(E1, L1, L2) || B(E2, L1, S1) || C(E3, L2, L3, S2)}

#### <span id="page-18-0"></span>4.2.2 Connexion avec un port interne non libre

L'utilisation du port S1 et du port L2 pour la connexion comme le montre la figure [4.5](#page-18-2) engendre aussi une connexion avec le bloc A alors que nous ne voulons connecter que les blocs B et C.

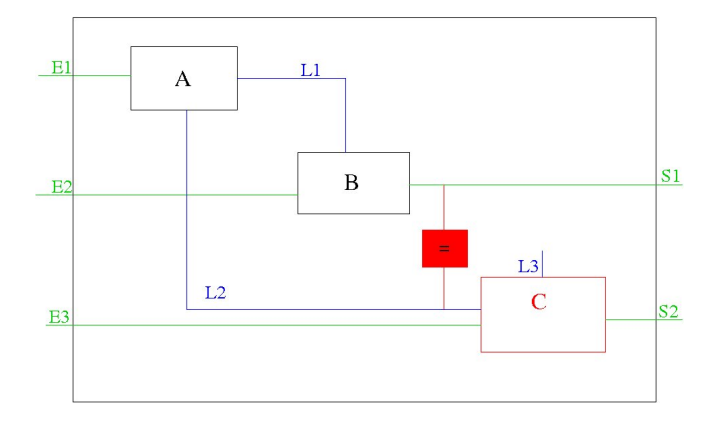

<span id="page-18-2"></span>Fig. 4.5 – Connexion de S1 et L2

La syntaxe textuelle équivalente à cette fonction :

F(E1,E2,E3, S1, S2) {var L1 L3.A(E1, L1, S1) || B(E2, L1, S1) || C(E3, S1, S2, L3)}

#### <span id="page-18-1"></span>4.2.3 Connexion avec un port interne libre

La connexion du port S1 avec le port L3 du bloc C ne pose aucun problème, nous ne risquons pas de connecter d'autres composants ni d'avoir les mêmes variables dans l'interface, la figure [4.6](#page-19-0) montre le résultat de la connexion.

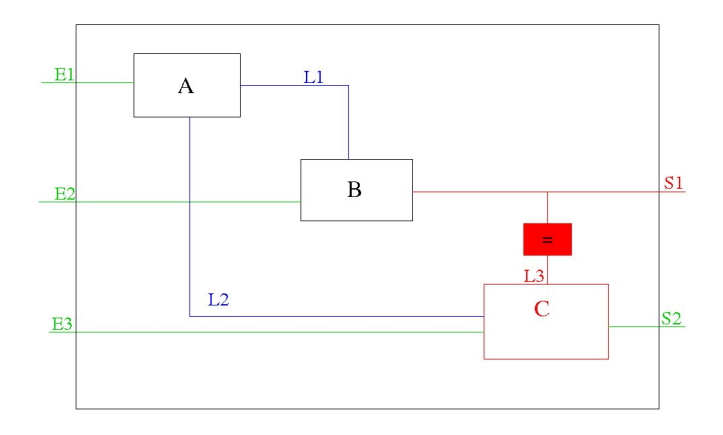

<span id="page-19-0"></span>Fig. 4.6 – Connexion de S1 et L3

La Syntaxe textuelle de la fonction résultante est la suivante :

 $F(E1, E2, E3, S1, S2)$  var L1  $S1.A(E1, L1, S1)$ || $B(E2, L1, S1)$ || $C(E3, L2, L3, S1)$ }.

Une autre solution que nous pouvons imaginer pour la connexion dans le cas où il n y a pas de ports libres pour la connexion est l'ajout d'un nouveau port interne. Cette solution n'est pas permise car elle engendre un changement d'interface (l'arité) de la fonction.

Conclusion L'étude des différents cas permet d'extraire la notion de bloc connectable. Un bloc est connectable dans une définition de fonction s'il contient au moins un port interne qui n'est pas connecté avec un autre composant ( un port interne libre) [4.2.3.](#page-18-1) La fonction connectable prenant en argument un bloc b et une définition de fonction d, permet d'extraire l'ensemble des ports de b acceptant d'être connectés dans d, rend None dans le cas ou le bloc n'est pas connectable.

```
ports de connexion d'un bloc dans une definition *)
let connectable b d=match funCorps d with
      None−> None
   Some c\Rightarrow if (not (ExList . inclus (free Vars b) (funPar d))) (*il n'y a des ports locals
 lies au bloc∗)<br>then if(not(ExList.inclus (freeVars b) (varsReste b c))) then Some(ExList.removeL (
     freeVars b) (ExList.interListe (varsReste b c) (freeVars b))) else None else None
```
La fonction varsReste utilisée, permet d'extraire de la définition de fonction, les variables utilisées dans les autres blocs que le bloc b et les éliminer pour avoir que les variables internes libre de b.

```
let rec varsReste b db=match db with
            Parallele (b1, b2) ->if b1=b then varsReste b b2 else if b2=b then varsReste b b1
                  else ExList.union (varsReste b b1) (varsReste b b2)
      \text{BlockSV}(1, b1) \rightarrow \text{if } b1 = b \text{ then } [] else varsReste b b1
      \text{BlockS}(\_,\_,\_) as b1->if (b1=b) then [] else freeVars b1
```
<span id="page-19-1"></span>Une fois les ports de connexions du bloc b sont identifiés, il suffit d'ajouter un composant qui se charge de faire l'égalité entre le port choisi du bloc b et le port où nous voulons le connecter.

### <span id="page-20-0"></span>Chapitre 5

## Passage de Caml à Java

Cette section a pour but de comparer les deux approches de programmation Caml et Java en réimplémentant le type Bloc, DefinitionBloc et les transformations précédemment implémentées en langage Java.

#### <span id="page-20-1"></span>5.1 Définition du langage

En Java, le typeBloc peut être défini comme une classe abstraite définissant aussi des méthodes abstraites. Les types BlocES, BlocESV et Parallele sont définis comme des classes qui implémentent la classe abstraite Bloc. Java n'est pas capable de faire du pattern-matching. En revanche, pour les variants, nous pouvons nous en sortir, il suffit de mettre une méthode abstraite dans la classe abstraite Bloc et de l'implémenter dans les trois classes qui implémente Bloc. Un extrait de la classe Bloc est le suivant :

```
abstract class Bloc implements Serializable {
  abstract boolean is o ( );
  abstract Bloc p1();
  abstract Bloc p2();
  abstract boolean eq id ( int id );
  abstraction Bloc shiftRight();
  abstraction Block Block;
  {\tt abstract}~~ArrayList\!<\!String\!>~linkedVars ( );
  \mathbf{abstract} \; \text{ArrayList} \leq \text{String} > \; \text{freeVars}();
  abstract Bloc appl1 (Function <Bloc, Bloc > f);
  abstraction Bloc appl2 (Function <Bloc, Bloc> f);
  abstrate String afficher();
  abstract Bloc applyInside (Function <Bloc, Bloc> f);
  abstract Bloc descendVar();
```
Les classes BlocES, BlocESV et Parallele implémentent la classe Bloc, elles doivent contenir l'implémentation de chaque fonction de la classe abstraite Bloc. Voici un extrait de la définition de la fonction Parallele.

```
public class Parallele extends Bloc {
   private static final long serial Version UID = 1L;
   Bloc b1;
   Bloc b2;
   public Parallele () {
      this \Delta b1 = new BlocES();
      this b2 = new Block();
   }
   Parallele ( Block b1, Block c b2)this .b1 = b1;
      \textrm{this} \cdot \textrm{b2} \, = \, \textrm{b2} ;
   }
   public Bloc p1() {
     return this.bl;
   }
   public Bloc p2() {
     return this.b2;
   }
   public boolean eq_id(int id) {
     return false;
   }
   public Bloc shiftRight () {
       \begin{array}{c} \textbf{if} \hspace{3mm} (\text{this} \hspace{3mm} \text{.is} \hspace{3mm} \text{o} () ) \hspace{3mm} \{\textbf{if} \hspace{3mm} (\text{this} \hspace{3mm} \text{.p1} () \hspace{3mm} \text{.is} \hspace{3mm} \text{o} () ) \hspace{3mm} \} \end{array}return new Parallele ((\text{this } p1()) \cdot p1(), new Parallele (\text{this } p1()). p2 (), this . p2() );
         \} else {
            return this;
         }
      } else {
         return this;
      }
   }
   public Bloc swap() {
     return new Parallele (\text{this } . \text{ b2 }, this . \text{b1});
   }
```
L'environnement est implémenté aussi en Java comme une liste de définitions de fonctions. Il est sérialisé à chaque fin de session et désérialisé au début de chaque session pour récupérer les définition de fonctions existantes sous forme d'un arbre de définitions. La structure ArrayList Java fournit un accès aux éléments de l'environnement pour des opérations d'ajout, suppression et de modification d'une définition dans l'environnement.

#### <span id="page-21-0"></span>5.2 Implémentation des transformations

La traduction des fonctions de transformations est assez directe. Pour l'exemple la fonction permute1 [4.1.2,](#page-14-0) peut être écrite simplement comme suit :

```
static Bloc permute1 (int id, Bloc b) {
    if (b.is o () ) {
         \mathbf{if} \left( \mathbf{b} \cdot \mathbf{p1} \right) \left( \mathbf{b} \cdot \mathbf{p1} \right) = 0 \tag{ }\begin{array}{ll} \textbf{if} \!\!&\!\! (\text{b.p1}() \text{ .}\text{p1}() \text{ .}\text{eq\_id}(\text{id})) \!\!&\!\! \textbf{\quad} \textbf{return} \!\!&\!\! \textbf{\quad} \textbf{shiftRight}() \text{ ;} \end{array}elseif (b \cdot p1() \cdot p2() \cdot eq \cdot id ( id ) ) {
                       return b.append1(swap()) . shiftRight() ;\} else {
                       return null;
                  }
             }
         \} else \{\iint_{0}^{t} (b \cdot p1() \cdot eq_i) d(id) + \iint_{0}^{t} (f \cdot q) d(f) d(f)return b:
              } else {<br>return null;
              }
         }
         else {
         if (b. eq\_id (id)) {
             returnb;
            e lse \{return null;}
    }
}
```
Une modeste interface graphique était élaborée pour simplifier la saisie des définition des blocs, représenter les blocs dans un format graphique et visualiser les transformations. la Figure [5.1](#page-23-0) montre notre interface graphique avec à gauche un environnement contenant les fonctions primitives des langages synchrones vues dans [3.2](#page-7-2) et à droite l'exemple de la minuterie que nous avons présenté dans [3.3.1.](#page-8-3)

L'interface à travers le bouton New de son menu permet de créer une nouvelle définition de fonction (Function ou Black Box) et d'initialiser l'espace de travail (Init). Le bouton Edit donne les moyens permettant de construire ou de modifier le corps d'une définition de fonction :

- Define pour construire la fonction du bloc sélectionné dans l'espace de travail et l'ajouter à la bibliothèque.
- Insert pour insérer un nouveau bloc ou un bloc déjà défini dans la bibliothèque.
- Remove pour supprimer un bloc.
- Save pour enregistrer la définition permanentement dans la bibliothèque.

Le bouton Transforme propose le choix entre les transformations :

- En mettant une définition de fonction dans l'espace de travail (une définition existante dans la bibliothèque peut être ajoutée à l'espace de travail avec un double clique sur sa définition) et en cliquant sur le bouton Move, l'interface demande l'identifiant du bloc qu'on veut sortir et visualise la fonction résultante en changeant la définition de la fonction initiale dans la bibliothèque.
- Le bouton connecte, après vérification que le bloc sélectionné est connectable dans l'espace de travail et après demande d'un port de connexion, permet de connecter le bloc en renommant son port de connexion avec le nom du port de connexion choisi. Une deuxième solution pour faire la connexion est celle que nous avons cité dans [4.2.3.](#page-19-1)
- Le bouton Abstract, construit une définition pour le bloc sélectionné à l'environnement et le remplace par une boite noire (un appel de sa fonction) dans l'espace de travail.
- Le bouton Fill permet de remplacer le bloc sélectionné par sa définition si elle existe dans

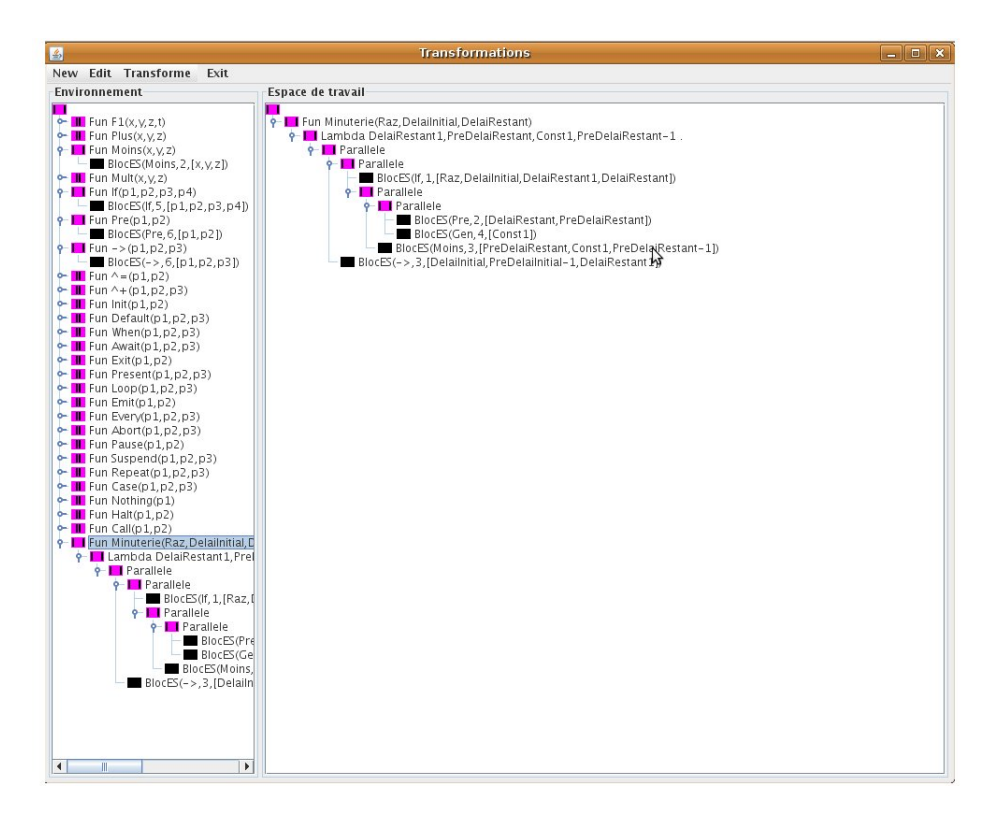

<span id="page-23-0"></span>Fig. 5.1 – Interface Graphique

la bibliothèque (l'opération inverse d'abstract).

– Le bouton Cut permet de couper un bloc et le mettre dans un buffer et après le mettre dans un autre emplacement choisi avec le bouton Paste.

# <span id="page-24-5"></span><span id="page-24-0"></span>Chapitre 6 Vérification en Coq

Le but de ce chapitre est de vérifier la correction des transformations proposées dans [4.](#page-11-0) Pour atteindre cet objectif, une formalisation du langage ainsi que toutes les fonctions de transformation dans Coq était nécessaire.

#### <span id="page-24-1"></span>6.1 Présentation de l'assistant de preuve Coq

Coq [1](#page-24-3) est un assistant de preuve. C'est le résultat d'une dizaine d'années de recherche du projet Coq [2](#page-24-4) . Pour communiquer avec Coq, il faut obéir à des règles d'un langage précis qui contient un nombre de commandes et des conventions syntaxiques. Le langage utilisé pour décrire les termes, les types, les preuves et les programmes est appelé Gallina et le langage de commande est appelé Vernacular. La définition précise de ce langage est donnée dans le manuel de référence [\[11\]](#page-67-1).

#### <span id="page-24-2"></span>6.2 Les types (Sorts) dans Coq

Les principaux types de Coq sont :

- Prop est le type des propriétés logiques.
- Set est le type des types de données.
- Type est le type de Set et de Prop.

Dans notre cas, les noms et les variables des blocs étaient déclarés de type Set.

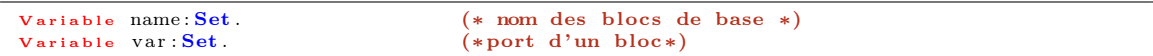

L'interface d'un bloc est déclaré comme une fonction qui associe à chaque nom d'un bloc élémentaire une list de variables.

Variable BBInterf: name->list var. (\*interface des blocs de base\*)

<span id="page-24-3"></span><sup>1</sup>[http ://www.lix.polytechnique.fr/coq/](http://www.lix.polytechnique.fr/coq/)

<span id="page-24-4"></span><sup>2</sup>[http ://www.inria.fr/recherche/equipes/coq.en.html](http://www.inria.fr/recherche/equipes/coq.en.html)

#### <span id="page-25-2"></span><span id="page-25-0"></span>6.3 Constructions inductives

Coq est un langage purement fonctionnel qui dispose de possibilités de récursion basées sur le calcul des constructions inductives [\[9\]](#page-67-10). Il donne la possibilité de définir des types récursifs qui représentent des ensembles infinis, puis des fonctions récursives sur ces types. Le type bloc [2.1](#page-5-1) était défini de la manière suivante :

```
Inductive bloc: Set :=
 BlocES : name ->nat->bloc (*fonction*)<br>| BlocESV :list var->bloc->bloc (*declaration de variables locales*)
    \text{Parallel:} bloc \rightarrowbloc\rightarrowbloc. (*composition de blocs*)
```
Un principe d'induction est généré automatiquement par Coq en même temps que le type inductif pour permettre de raisonner par récurrence.

```
bloc ind
         : for all P : \text{block} \rightarrow \text{Prop},
             ( for all (n : name) (n0 : nat), P ( BlocES n n0)) -><br>( for all ( l : list var) (b : bloc), P b -> P ( BlocESV l b)) ->
             (for all b : bloc, P b \Rightarrow for all b0 : bloc, P b0 \Rightarrow P (P arallele b b0)) \Rightarrow for all b : bloc, P b
```
De même pour le type definitionBloc [2.1,](#page-5-3) nous l'avons écrit sous forme d'un type inductive comme suit :

```
Inductive definition Bloc: Set :
   Fonction: name->list var->bloc->definitionBloc
   BoiteNoire: name→ list var→definitionBloc.
```
#### <span id="page-25-1"></span>6.4 Vérification de la terminaison

En Coq, une fonction n'est définie que si Coq dispose de la preuve qu'elle se termine. Les programmes qui n'ont aucune itération terminent forcément. La définition d'une fonction non récursive est acceptée par Coq, si elle est bien écrite dans sa syntaxe. Nous prenons comme exemple la définition de la fonction permute1 [4.1.2.](#page-14-0)

```
Definition permute1 (id: nat) (x: bloc): option bloc :=(*ex: permute1 idC x*)
if is _0 x
then
if is o ( p1 x )then
           \begin{array}{l} \textbf{if eq\_id id} \ ( \text{pl} \ ( \text{ pl x } ) ) \\ \textbf{then } \overline{\text{Some}} \ ( \textbf{shiftRight x } ) \end{array}(*C||b21)||b2 \Rightarrow C||(b21||b2)*)e l s e
              if eq id id (p2 ( p1 x) )then \overline{S}ome (shift\overline{R}ight (appl1 swap x)) (*(b11 | |C) | | b2*)
        else None<br>else None
                                                                        (*C|| ( \dots ) \Rightarrow C|| ( \dots ) *)e l se None (*\mathbf{C} \rightarrow \mathbf{C}^*) .
```
La question de terminaison se pose donc que pour les fonctions récursives, car c'est le seul moyen pour faire des itérations en Coq. Il faut donc une manière de prouver qu'une fonction récursive termine. Il est facile pour Coq de prouver la terminaison des récursions sur les structures récursives définies par induction comme les listes à condition que l'appel récursif s'effectue sur un sous terme, car il exige grâce à son typeur que tous les tests de l'objet sur lequel on récurse soient complets, ce qui garantit d'avoir le cas de base pour tout terme inductif. Par exemple, Coq prouve seul la <span id="page-26-1"></span>terminaison de la fonction récursive inclus du module EXList [A.1](#page-34-1) juste en la définissant comme suit :

```
Fixpoint inclus (11: list var) (12: list var) { struct 11 }: (bool) :=
match 11 with
       n i l \Rightarrow true
     | x : q1 \Rightarrow if (In dec var eq dec x 12) then (inclus q1 12) else false
    end .
```
Nous remarquons qu'il nous faut spécifier la variable sur laquelle on fait la récurrence structurelle dans une enclosure struct, car Coq ne pouvait pas la conclure seul. Dans d'autres fonctions la spécification de la variable de récurrence n'est pas obligatoire, nous citons pour l'exemple la fonction duplicate [A.1.](#page-34-1)

```
Fixpoint duplicate (1: list var): bool :=
match l with
       n i l\Rightarrowtrue
     |x::l1 \Rightarrow if (In dec var eq dec x l1) then false else duplicate l1
     end .
```
Toutes les fonctions sur les listes [A.1](#page-34-1) étaient décrites de la même manière que inclus et duplicate dans la syntaxe de Coq [B.2.](#page-40-2)

#### <span id="page-26-0"></span>6.4.1 Terminaison des fonctions de transformations

Comme déjà expliqué la définition des fonctions non récursives ne pose pas de problèmes. Il faut juste la conformer avec la syntaxe de coq. Dans une première tentative ,nous avons repris le même algorithme qu'en Ocaml avec la syntaxe de Coq de la fonction moveOutF [A.4.](#page-35-1)

```
Fixpoint moveOutF(x: block): bloc :=
    match (reset x) withParallele x1 x2 \Rightarrowif ( list_var_eq_dec (interListe ( linked Vars x) ( free Vars x1 ) ) nil )
                            then
                            \frac{\text{match}}{\text{left}} \text{list} - \text{var}_e = \text{q}_e \text{dec (linkedVars x)} nil with
                                  | right h \Rightarrow moveOutF (descendVar x)
                                  end
                            else x
                      \Rightarrow x
                \overline{\text{end}}
```
L'algorithme avec cette écriture déclenche une erreur "Recursive definition of moveOutF is illformed". Ceci est du au fait que l'appel récursif ne se fait pas sur un sous-terme de x. Donc la définition est rejetée par Coq. La méthode la plus simple pour procéder dans ce cas est de choisir une mesure pour le terme de la fonction et prouver qu'il décroît à l'appel récursif. Cela permet de convaincre Coq que la fonction va terminer. La première étape à faire est d'établir une mesure pour le bloc. Pour cela, nous avons défini une fonction sizeB.

```
\textbf{Fixpoint size} \, B (b: block) : \textbf{nat} :=match b with
        BlocES a id \Rightarrow 0
        Parallele a b \Rightarrow 0BlockSV l b \Rightarrow1 + length l + sizeB b
end .
```
La fonction n'est pas définie simplement par le nombre de variables locales, pour traiter le cas exceptionnel d'une liste vide de variables locales. Nous avons maintenant la mesure, nous pouvons définir notre fonction avec la notation Program [\[10\]](#page-67-11) comme suit :

```
Program Fixpoint moveOutF(x: bloc){measure sizeB x}: bloc :=
  match (reset x) withParallele x1 x2 \Rightarrowif (list var eq dec (interListe (linkedVars x) (freeVars x1)) nil )then
                           \frac{\text{match}}{\text{left}} \text{list} - \text{var\_eq\_dec} (linkedVars x) nil with<br>left \overline{\text{h}} \Rightarrow \text{descendVar} x
                                 | right h \Rightarrow moveOutF (descendVar x)
                                end
                           else x
                    \Rightarrow x
               en\overline{d}
```
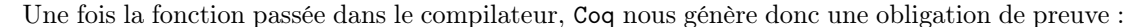

```
1 s u b g o a l
name : Set<br>var : Set<br>var eq_dec : forall v1 v2 : var, \{v1 = v2\} + \{v1 \le v2\}<br>name eq_dec : forall v1 v2 : name, \{v1 = v2\} + \{v1 \le v2\}<br>x : bloc<br>x2 : bloc<br>moveOutF : \{x' : \text{ bloc} \mid \text{sizeB } x' \le \text{sizeB } x\} \Rightarrow \text{ bloc}<br>x2 : bloc<br>x2 : 
Heq_anonymous : Parallele x1 x2 = reste x<br>H : length (interListe (linkedVars x) (freeVars x1)) = 0<br>h : length (linkedVars x) <> 0
\text{Heq\_anonymous0} : Utils in_right = eq_nat_dec (length (linkedVars x)) 0<br>
sizeB (descendVar x) < sizeB x = (1/1)
```
Nous devons ici prouver que la mesure spécifiée décroît à chaque appel récursif. Notre preuve est la suivante :

```
Next Obligation.
    generalize dependent x; intro x; case x; clear x; simpl; intros.<br>destruct h; auto.<br>rewrite <- Heq_anonymous.<br>generalize dependent 1; intro 1; case 1; clear 1; simpl; intros; auto.<br>generalize dependent x2; intro x2; case x2
   generalize deper<br>destruct h;auto.
Qed .
```
Comme notre but est de prouver la correction de nos fonctions, nous avons intérêt à les simplifier et de les faire d'une façon générique pour avoir à prouver un minimum de fonctions. Ici nous avons défini une fonction repeat que nous avons utilisé pour réécrire toutes nos fonctions récursives. La fonction repeat a comme paramètres une fonction f à répéter, une mesure m, une condition de récursion c et l'hypothèse que le paramètre décroît à chaque appel récursif h. La définition de la fonction repeat est la suivante :

```
Section Repeat.
Variable bloc: Set
Variable f: bloc->bloc.
Variable m: bloc->nat.
Variable c: bloc->bool.
Variable h: for all x, if c x then m (f x) \sin x else True.
Program Fixpoint repeat (x: block) {measure m x }: bloc :=
  match (c x) withtrue \Rightarrow repeat (f x)
     f a l s e\Longrightarrowx
  end .
```
Comme expliqué précedemment cette définition génère une obligation à prouver en relation avec la taille de l'argument de l'appel récursif. Cet Obligation était prouvé comme suit :

```
Next Obligation.
 generalize (h x).
 revert Heq_anonymous.
```

```
case (c x); intros; auto.
 inversion Heq_anonymous.
Defined.
```
Une fois la fonction repeat définie, la fonction moveOutF peut être réécrit simplement comme suit :

Definition moveOutF: bloc->bloc := repeat \_ descendVar sizeB appliDescendVar h.

Où la fonction appliDescendVar retourne vrai si descendVar peut être répétée et faux dans le cas contraire. Sa définition est la suivante :

```
\mathbf{Definition} appli\mathbf{DescendVar}(\mathbf{x}: \text{ bloc}): \text{bool} :=match (reste x) with
| Parallele x1 x2 \Rightarrow if (eq\_nat\_dec (length (interListe (linkedVars x) (freeVars x1))) 0)
                                           then match eq_nat_dec (length (linkedVars x)) 0 with<br>left h \Rightarrow false
                                                         | right h \Rightarrow true
                                                          end
                                          else false
     \Rightarrowfalse
en\overline{d}
```
h est l'hypothèse que la mesure sizeB décroît si nous appliquons descendVar. La définition ainsi que la preuve de h est la suivante :

```
Theorem h: for all x, if appliDescendVar x then sizeB (descendVar x)<sizeB x else True.
Proof .
   \begin{smallmatrix} \texttt{intro}\ \texttt{unfold} \end{smallmatrix}appliDescendVar; intros; auto.
   generalize dependent x; intro x; case x; clear x; simpl; intros; auto.
   generalize dependent b; intro b; case b; clear b; simpl; intros; auto.
   generalize dependent 1; intro 1; case 1; clear 1; simpl; intros;auto.<br>case (In_dec var_eq_dec v (freeVars b)); intros; auto.<br>case (eq_nat dec (length (v :: interListe 1 (freeVars b))) 0); intros; auto.
   inversion e.
   simpl.
   case ( eq_nat_dec ( l ength ( interListe l ( free Vars b) ) ) 0 ) ; intros ; auto .
Qed.
```
De la même manière les autres fonctions récursives sont implémentées. Toutes les fonctions sont listées dans [B.6.](#page-45-0)

#### <span id="page-28-0"></span>6.5 Expression de la sémantique d'un bloc

Une interprétation est une fonction qui associe à chaque variable une valeur dans un domaine

```
Variable d: Set. (*domaine semantique*)<br>Definition interV :=var->d. (*associer a
                                          (*associer a chaque variable une valeur*)
```
interB permet de donner pour chaque bloc de base une interprétation.

```
Definition interB :=name->interV->Prop.
Variable BBSem: interB.
```
d.

Toutes les interprétations obtenues en changeant les valeurs associées pour des variables qui ne sont pas dans l'interface du bloc par une interprétation Sem sont des interprétations pour ce bloc. Ce qui est exprimé dans L'hypothèse BBSemOk.

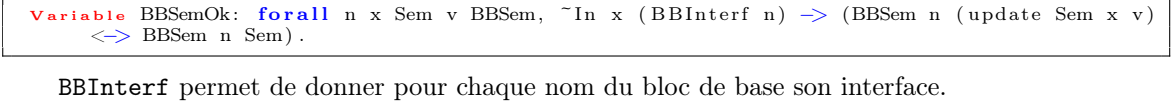

<span id="page-29-0"></span>Variable BBInterf: name->list var. (\*interface des blocs de base\*)

L'expression de la sémantique d'un bloc sera écrite sous forme de règles d'inférence. La notation interp D Sem BBSem B, signifie que Sem est une interprétation du bloc B dans le domaine D avec BBSem la fonction qui donne les interprétations des blocs de bases. La règle interpBES [6.5](#page-29-0) permet de donner la sémantique d'un bloc élémentaire. Sem est une interprétation pour le bloc élémentaire si elle est équivalente à l'interprétation donné par BBSem pour le même bloc dans le domaine D.

BBSem name Sem Interp D Sem BBSem b interBES

Les deux règles interpBESVNil et interpBESVCons permettent de traiter le cas d'un bloc avec des variables locales. Sem est une interprétation pour un BlocESV avec une liste vide de variables locale si Sem est une interprétation de son bloc b interne.

> Interp D Sem BBSem b  $\frac{\text{Im}\sigma_P}{\text{Interp }D \text{ Sem }BBSem \text{ (var }.b)}$  interpBESV Nil

Sem est une interprétation pour un bloc BlocESV avec une liste non vide de variables locales, s'il existe une valeur que l'interprétation peut donner pour la première variable et qui rend l'interprétation valable pour le reste du bloc.

$$
\frac{\exists v. \text{Interp } D \text{ (Sem}(x := v)) \text{ BBSem (var } x_1 x_2 ... x_n.B)}{\text{Interp } D \text{ Sem } BBSem \text{ (var } x_1 x_2 ... x_n.B)} \text{ interp } BESVCons
$$

Une interprétation Sem pour le premier et le deuxième paramètre d'un bloc parallèle est une interprétation pour le bloc parallèle.

$$
\frac{\text{Interp D Sem BBSem B1} \wedge \text{Interp D Sem BBSem B2}}{\text{Interp D Sem BBSem (B1 || B2)}} \text{ interpPar}
$$

Cet ensemble de règles peut être écrit en Coq comme suit :

```
Inductive Interp: (interV)→(interB)→>bloc->Prop
   Interp Par: forall Sem b1 b2 BBSem, Interp Sem BBSem b1 → Interp Sem BBSem b2 →
       Interp Sem BBSem (Parallele b1 b2)
     interpBESVNil: forall Sem b BBSem, Interp Sem BBSem b -> Interp Sem BBSem (BlocESV
       n i \overline{l} b)
   | interpBESVCons: forall Sem b L x xd BBSem, Interp (update Sem x xd) BBSem (BlocESV L<br>b) → Interp Sem BBSem (BlocESV (x::L) b)
   | interpBES: forall (BBSem: interB) (Sem: interV) id n, BBSem n Sem → Interp Sem
       BBSem (BlocES n id).
```
#### <span id="page-30-0"></span>6.5.1 Règles de réécriture pour Interp

Plusieurs règles de réécritures étaient définies aussi sous forme de Theorems et démontrés pour faciliter la preuve de conservation de sémantique par les transformations. Nous présentons ici l'ensemble de règles qui étaient vraiment utilisés dans nos preuves.

BESVRe :  $(\text{Interp } D \text{ env } BBSem (\text{var } x_1 x_2 ... x_n B)) \leftrightarrow (\text{Interp } D \text{ env } BBSem (\text{var } x_1 \ldots x_n B))$ 

BESVNilRe : (Interp D Sem BBSem (var .B))  $\leftrightarrow$  (Interp D Sem BBSem B)

BESVReG : (Interp D env BBSem (var  $(xs@ys.B)$ )  $\leftrightarrow$  (Interp D env BBSem (var  $(xs).$  (var  $ys.B)$ )).

 $\text{inverseUpdate}: x1 \neq x2 \rightarrow (update(update \text{ env } x2 \text{ v2}) \times 1 \text{ v1}) \leftrightarrow update(update \text{ env } x1 \text{ v1}) \times 2 \text{ v2}).$ 

UpdateUpdate :  $update(update)$ x v2)x v1  $\leftrightarrow update$ 

duplicateDiff :  $duplicate(x1:: x2:: l) \leftrightarrow true-> x2 \neq x1$ .

inver12V :  $(x1 \neq x2) \rightarrow$  (Interp D env BBSem (var  $x_1x_2...x_n.b \rightarrow$  Interp D env BBSem (var  $x_2x_1...x_nb$ )).

DelFree :  $v \notin$  (freeVars b) → (Interp D (updateenv v xd)BBSem b ↔ Interp D env BBSem b).

DisVarsL :  $v \notin$  (freevars  $b$ )  $\rightarrow$  ((Interp D env BBSem (b  $|| (\text{var } v.b1))$ )  $\rightarrow$  Interp D env BBSem (var  $v.(b || b1))$ ).

Toutes ces règles étaient prouvées avant d'être utilisées pour la preuve du reste des fonctions. Pour l'exemple, nous présentons la preuve de la première règle de reecriture d'un BlocESV :

```
Theorem BESVRe: for all a l B env BBSem, (Interp env BBSem (BlocESV (a::l) B)) < > (Interp
     env BBSem (BlocESV (a::nil) (BlockSV 1 B))).Proof .
  intros; split; intros.
  inversion _ clear H.
   eapply inter_bESVCons.<br>apply inter bESVNil.
  apply H0.
  inversion clear H.
  eapply inter bESVCons with (xd := xd).
  inversion \_\text{c} \overline{1} e \text{ar} H0.
  apply H.
Qed.
```
#### <span id="page-30-1"></span>6.6 Vérification de la préservation de sémantique

#### <span id="page-30-2"></span>6.6.1 Vérification de la correction des fonctions élémentaires

Nous introduisons la notion de transformation correcte. Une fonction de transformation est correcte si la sémantique après application de la fonction est préservée. En d'autre terme, si n'importe quelle interprétation du bloc avant transformation est une interprétation du bloc après transformation alors la transformation est correcte.

En Coq, notre fonction correcte est la suivante :

```
Definition correct (f: bloc->bloc):=forall env b, (verifDoubB b)=true->
((\text{Interp env BBSem } b \leq )Interp env BBSem (f b)) \wedge (verifDoubB (f b))=true)
```
Dans ce stade, nous devons démontrer que toutes nos fonctions de transformation sont correctes. Comme nous avons décomposé les transformations le maximum possible en transformations élémentaires, nous commençons par démontrer la correction des fonctions élémentaires. La preuve que swap [4.1.1](#page-12-2) est une transformation correcte est la suivante :

```
Theorem SwapCorrect: correct (swap).
Proof .
  unfold correct.
  intros; split; intros.
  revert H; case b; simpl; split; intros; auto.
  \begin{array}{r} \texttt{inversion\_clear} \hspace{0.2cm} \textbf{H0}. \end{array}apply InterpPar; auto.<br>inversion clear H0.
  apply InterpPar; auto.
  revert H; case b; simpl; intros; auto.
  revert H; case (verifDoubB b0); case (verifDoubB b1); intuition.
Qed.
```
De la même façon, nous avons prouvé la correction de toutes les fonctions élémentaires. D'autres règles étaient définies pour permettre d'utiliser les fonctions correctes déjà prouvées pour prouver le reste des fonctions de transformation. La première règle est comCorrect qui dit que si deux fonctions f1 et f2 sont correctes alors la fonction obtenue en composant ces deux fonctions est correcte. Ce qui est décrit dans la règle comCorrect.

(correct f1)  $\wedge$  (correct f2)  $\overline{\text{correct (var } x.f1(f2 x))}$  comCorrect

Sa définition ainsi que sa preuve en Coq est la suivante :

```
Theorem comCorrect: for all f1 f2, correct f1\gt correct f2\gt correct (fun b \Rightarrow f1 (f2 b)).
Proof .
      in tros
      unfold correct.
      intros.
      s p l i t .
      \begin{bmatrix} \cdot & \cdot & \cdot & \cdot \\ \cdot & \cdot & \cdot & \cdot \\ \cdot & \cdot & \cdot & \cdot \end{bmatrix} iff \begin{bmatrix} \cdot & \cdot & \cdot & \cdot \\ \cdot & \cdot & \cdot & \cdot \\ \cdot & \cdot & \cdot & \cdot \end{bmatrix}\overrightarrow{\mathrm{apply}} (\overrightarrow{\mathrm{proj}} 1 (H0 env \overrightarrow{\mathrm{H}}1)).
       generalize (proj2 (H0 env – H1)); intros.<br>apply (proj1 (H env – H2)).<br>generalize (proj2 (H0 env – H1)); intros.<br>generalize (proj2 (H env – H2)); intros.
      auto .
Qed.
```
La règle ifCorrect exprime qu'une instruction if-then-else est correcte si ses deux branches sont correctes.

 $\frac{\text{(correct br1)} \wedge \text{(correct br2)}}{\text{correct (if c then br1 else br2)}}$  *if Correct* 

Toutes les règles que nous avons défini étaient prouvées [B.8.](#page-54-0)

#### <span id="page-32-0"></span>6.6.2 Vérification de la correction des transformations

Une fois que nous avons démontré la correction de toutes les fonctions, nous les avons utilisé pour prouver la correction de permute1 et permute2 qui sont utilisées pour prouver la préservation de la sémantique par la fonction moveOut et enfin nous avons réussi à prouver la correction de la fonction MoveOutFv1 comme suit :

```
Theorem MoveOutFv1Correct: forall id, correct (moveOutFv1 id).
Proof .
  introunfold moveOutFv1.
  apply comCorrect.
  unfold moveOutF1.
  apply (repeat Correct).
  apply descendreVarsCorrect.
  unfold moveOutI.
  apply comCorrect.
  apply apply InsCorrect.
  apply moveOutCorrect.
  apply id Correct.
Qed.
```
Conclusion Nous avons obtenu grâce à Coq la garantie de terminaison de nos fonctions de transformations ainsi que la garantie de la préservation de la sémantique pour la transformation Move d'un Bloc. Nous avions pas assez de temps durant ce stage pour prouver le reste des transformations que nous avons proposé dans [4.](#page-11-0) Parmi les points qui restent aussi à traiter et qui peuvent construire le sujet d'un futur travail : la vérification des transformations vis-à-vis de la spécification (la vérification qu'une transformation fait exactement ce qu'elle est censée faire) et le traitement des fonctions.

# <span id="page-33-0"></span>Chapitre 7 Conclusion

Ce stage a été l'occasion pour moi de découvrir le domaine des méthodes formelles, ses outils et ses théories, et aussi d'approfondir ma compréhension générale de l'informatique. En passant de la formalisation en Ocaml, au programme Java, à la preuve en Coq, j'ai beaucoup apprécié la diversité des sujets abordés.

Coq est un langage qui demande énormément de prérequis pour être utilisé, et sur lequel on est souvent bloqué au début : il faut de la patience pour avancer. Cependant, une fois qu'on a compris ses principes et sa syntaxe, on ne peut qu'apprécier sa puissance et son exactitude.

Nous avons au cours de ce stage comme au long de ce rapport, suivi un processus de génie logiciel. De la conception d'algorithme de transformation aux preuves de la conservation de sémantique en passant par la preuve de terminaison. Ce processus nous offre plusieurs garanties. La généricité de nos algorithmes de transformation garantit la réutilisabilité et la pérennité du code. Le typage dur statique et l'utilisation d'un modèle de mémoire sûr (pas de pointeurs, etc), garantit contre les plantages et les failles de sécurité (segfaults, buffer overflows, ...). La preuve de terminaison garantit que le programme s'arrête (contre les plantages de type boucle infinie). le preuve de la correction garantit que la transformation ne change pas la sémantique d'un bloc.

J'avais hésité avant de choisir un thème pour mon projet de Master, je pense aujourd'hui que c'était le bon choix. Le sujet de la vérification des transformations avec un assistant de preuve s'est révélé très enrichissant, et je suis convaincue que ce travail constitue une expérience inestimable autant en mathématique qu'en informatique. J'ai le sentiment, grâce à ce stage, d'avoir donc pu franchir la barrière d'entrée de Coq.

D'un point de vue éducatif donc, j'ai trouvé ce stage profondément enrichissant et très intéressant. D'un point de vue plus personnel, j'anticipais ce stage pour découvrir un peu le milieu de la recherche dans le domaine des méthodes de formelles et la preuve des programmes, puisque j'hésite toujours dans mon orientation.

J'ai apprécié la qualité des discussions et la convivialité au sein de l'équipe ACADIE. Je tiens à remercier particulièrement M. Strecker, M.Bodeveix et M.Filali de m'avoir donner l'opportunité de réaliser ce stage, mais aussi et surtout pour leur aide et leurs disponibilité et leurs nombreuses réponses. J'exprime ma gratitude envers mes enseignants de l'université de Boumerdès (Algérie). Mon université d'origine où j'ai passé la plus grande partie de ma vie universitaire et j'ai appris les bases de l'informatique. En conclusion, je suis très satisfaite du déroulement de ce stage, pour avoir découvert, appris et compris et ensuite certifier la première transformation.

### <span id="page-34-0"></span>Annexe A

## Code Ocaml

#### <span id="page-34-1"></span>A.1 Module EXList

```
module ExList=struct(* fonction qui teste si une liste 11 est incluse dans 12*)let rec inclus 11 12 = match 11 with
        [ ] \Rightarrow true
     | x : : q1 \Rightarrow if List.mem x 12 then inclus q1 12 else false ;;
   (*fonction qui supprime une liste 12 d'une liste 11 *)<br>let rec removeL 11 12 = match 11 with
      \lceil \frac{1}{2} \rceil \Rightarrow if List.mem x1 l2 then removeL q1 l2 else x1::(removeL q1 l2)
   (* union de deux listes *)
  let rec union 11 \t12 = match 11 with
       [ ] \Rightarrow 12| x : : q1 \rightarrow if List. mem x 12 then union q1 12 else x : : (union q1 12);;
   (*l'intersection de deux listes*)<br>let rec interListe l1 l2=List.filter(fun x -> List.mem x (l2)) l1
   (*verifier si un element est definit deux fois*)<br>let rec duplicate l=match l with(*verifier si une liste contient des doublons*)
       [ ] \rightarrow true
     |x::11->if List.mem x 11 then false else duplicate 11
end
```
#### <span id="page-34-2"></span>A.2 Déclaration des types

```
(* type des noms et variables de blocks*)type name = string
type var = string(* declaration du type bloc *)
type bloc =
   P BlocES of name ∗ int * var list (*Appel de fonction*)<br>| BlocESV of var list * bloc (*declaration de varia
                                                           ver a riables locales*)<br>(*declaration de variables locales*)<br>(*composition de blocs*)
   | Parallele of bloc * bloc;;
(* Definition du type definition Bloc *)
type definition Bloc=
```

```
Fonction of name * var list * bloc
  | BoiteNoire of name * var list
(* Definition du type environnement*)<br>type environnement = definitionBloc list
```
#### <span id="page-35-0"></span>A.3 La signature BnOp

```
module type BnOp = sigtype t
    type f
(* Operations sur les blocs *)
     val is_o : t—>bool<br>val p1 : t—>t
     val p2 : t->t<br>val eq id : int->t->bool
     va l s h i f t R i g h t : t−>t ( ∗ ( ( a | | b ) | | c ) −> ( a | | ( b | | c ) ) ∗ )
va l s h i f t L e f t : t−>t ( ∗ ( a | | ( b | | c ) ) −> ( ( a | | b ) | | c ) ∗ )
     val swap : t->t (*a||b -> b||a*)<br>val linkedVars : t-> string list
    val freeVars : t \Rightarrow string list
    val reste : t->t (*BlocESV(1,b) -> b*)<br>val appl1: (t->t)->t->t (*(a||b) -> (f(a)||b)<br>val appl2 : (t->t)->t->t (*(a||b) -> (a||f(b))
     val appl1: (t\rightarrow t)\rightarrow t\rightarrow t<br>
val appl2 : (t\rightarrow t)\rightarrow t\rightarrow t<br>
val descendVar : t\rightarrow t<br>
val descendVar : t\rightarrow t<br>
val descendVar : t\rightarrow t<br>
(*\x1x2...xn. (a||b) \Rightarrow \x2...xn. a||(\x1. b)*)<br>
val keepVar : t\rightarrow t<br>
(*\x1x2...xn. (a||b) val applyInside : (t\rightarrow t)\rightarrow t\rightarrow (*(x1x2...xn.b\rightarrow x1x2...xn.f(b)*))(* Operation sur les fonction *)
   val funName : f->string
    val funPar : f->string list
    val funCorps : f->t option
     val arite : f->int<br>val app f : (t->t)->f-> f
    val var\overline{LG} : \overline{f} >f
    val moveB1 : f->f
    val add : f->f list
    val fusionner : f->f->f
end
```
#### <span id="page-35-1"></span>A.4 Le module MoveOutFirst paramétré par BnOp

```
module\ MoveOutFirst(Bo:BnOp) = structopen Bo
( * surgir le bloc d'identifiant id s' il est dans le bloc b1 *)
(** \times : permute1 \ idC x*)(\ast (C||b21)||b2 \;\Rightarrow C||(b21||b2)*)<br>(*(b11||C)||b2 \;\Rightarrow (C||b11)||b2 *)
  let permute1 id x=<br>if is o xthen \overline{\text{let } b1}, b2=(\text{Bo.p1 } x, \text{ Bo.p2 } x) in
        if is \sim b1
        then let b11, b12 = (Bo. p1 b1, Bo. p2 b1) in<br>if eq_id id b11then \overline{\text{Some}} (shift Right x)
           e l s e
             if eq id id b12
             then \overline{\text{Some}} (shift Right (appl1 swap x))
```

```
else None
      {\bf e}l s{\bf e}if eq id id b1
         then Some x
        else None
    e l s e
       if eq_id id x<br>then Some x
      else None
(*surgir le bloc d'identifiant id s'il est dans le bloc b2*)
(*ex: permute2 idC x*)(\ast b1||(C||b22) \Rightarrow (C||b22)||b1) \Rightarrow (C||(b22||b1)) \Rightarrow (C||(b1||b22)*) \ (\ast (b1||(b22||C)) \Rightarrow (b1||(C||b22)) \Rightarrow (C||(b22||b1)) \Rightarrow (C||(b1||b22)*)let permute2 id x=if is oxthen let b1, b2=(Bo. p1 x, Bo. p2 x) in
      if is_0 b2
      then
         let b11, b12 = (Bo. p1 b2, Bo.p2 b2) in
           if eq_idid b11
           then \bar{ap} swap (shift Right (swap x))
           e l s e
              if eq_id id b12
              then appl2 swap (shift Right (swap (appl2 swap x)))
              else x
      e l s e
         if eq_id id b2then swap x
        else x
    else x
(*\texttt{applique}\,r\, \texttt{recursivement}\, \texttt{permute1}\, \texttt{et}\, \texttt{permute2}*)let rec moveOut id x= (*ex: moveOut idC (A||B||C) \rightarrow C||(B||C)*)<br>if is o x
   then
      match ( permute1 id ( app l1 ( moveOut id ) ( app l2 ( moveOut id ) x ) ) ) with
           Some c−>c
         | None-> permute2 id x(*si permute1 n'est pas faite*)
   else x
(* Sortir un bloc libre. ex: \x,yz. (A(t) || B(x,y,z)) \rightharpoonup A(t) || (\xyz \cdot B(x,y,z))*)(* \texttt{premiere } \texttt{etape*})(** \infty : moveOut id ((\xy. (A||b||c)) \Rightarrow \xy. moveOut id (A||b||c) *)let moveOutI id x=applyInside (moveOut id) x
(* deuxieme _{\texttt{etape}}*)( ∗ e x : \ xy . (A( z , t ) | | B( x , y ) ) ∗ )
( ∗ e x : \ xy . (A( z , t ) | | B) −> moveOutF ( \ y . A( z , t ) | | ( \ x . B) )
(appendVar recursif jusqu'a descendVar tous les variables)*)
 let rec moveOutF x=if is o ( reste x )
    then let x1= (Bo.p1 (reste x)) in<br>if interListe (linkedVars x) (freeVars x1)=[]
      then
        if (linkedVars x)=[] then descendVar x
         else moveOutF (descendVar x)
      else x (*ex: \xy. (A(z, y) || B)*)
   else x
(* application des deux etapes *)
 let rec moveOutFb id x=moveOutF (moveOutI id x)
(* Sortir n'importe quel bloc *)
```
 $(*ex: \ \ \ xyz \ . \ A(x, z, t) || B \Rightarrow ( [x, z]) *)$ 

```
let getVars1 x=List. filter (fun y->List.mem y (freeVars (p1 (reste x)))) (linkedVars x)
(*ex: \ \ xyz. A(x,g,t) || B \Rightarrow moveOutF1(\ xzx. A(x,g,t) || B)*)(*ex: \ \ \forall x \in A(x,g,t) \cup B \ \rightarrow \ \text{moveOutF1}(\ \forall x \in A(x,g,t) \cup ((\ \forall y \in B)) *)(* \, e \, x : \ \ \ \ \ \ \times y \,. \ \ A(\, x \, , y \, , \, t \,) \, \ | \, | \, B \implies \ \ \ \ \ \ \ \times y \,. \ \ A\,(\, x \, , y \, , \, t \, \,) \, * \,)let rec moveOutF1 x=if is o ( reste x)
    then
      let l1=(getVars1 x) in
          if l1=[]<br>then moveOutF x
          else
            if ((11=linkedVars x)) then x
             else
               match (linkedVars x) witha::l \rightarrow if List.mem a (free Vars (p1 (reste x)))
                   then moveOutF1 (keepVar x)<br>else moveOutF1 (descendVar x)<br>| [] → descendVar x
    else x
(*\texttt{applique} la fonction moveOutF1 apres l'application de la fonction moveOutI*)
 let moveOutFv1 id x=moveOutFI(moveOutI id x)(* Transformations sur les fonctions *)
(* sortir un bloc de la definition *)
(**p remiere etape: move le bloc dans le corp de la fonction *)<br>(*F1(x,y){A||B||C} \Rightarrow F1(x,y){C||A||B}*)
let \ moveOutInF id f = app_f (moveOutFv1 id) f(*deuxieme etape: ajouter les variables liees du bloc aux parametres de la fonction *)
(*F1(x,y) {\ \ t \ C \ |A||B} \ \gt\ newF1(x,y,z) {A||B} *)<br>let generalise f=match (funCorps f) with
     Some b\rightarrowmoveB1(varLG f)
   |\!\!\!-\rangle f (*cas d'une boite noire*)
(* optimiser la definition d'un bloc*)
(* \text{ex}: \text{newF1}(x, y, z) \{A(x) | |B(z)\} \Rightarrow \text{newF1}(x, z) \{A(x) | |B(z)\} * )let moveFun id f=generalise (moveOutInF id f)(*fusionner deux definitions*)<br>let merge f1 f2=fusionner f1 f2
(* a jointer 1a  fonction a env *)
\rm let \rm addFun \rm f\!\!=\!\!{\rm add}\, \rm fend
```
#### <span id="page-37-0"></span>A.5 L'implementation du module BnOp

```
module Par= struct
  type t = bloctype f = definitionBlocklet is o = function
       \overline{P} arallele (\_,\_) \Rightarrow true
    |\Rightarrow false
   let p1=function
        Parallele(a, b) \Rightarrow a
```

```
| b−>b
   let p2=function
         P ar allele (a, b) \Rightarrow b| b−>b
   let eq id id=function
         \overline{\text{Bloc}}\text{ES}(\_,i\,,\_) \Rightarrow \text{id}=\text{i}| \Rightarrowfalse
   let shiftRight=functionP \text{ a } \text{ a } \text{ l } e ( P \text{ a } \text{ a } \text{ l } le (a, b), c ) \rightarrow P \text{ a } \text{ a } \text{ l } le (a, P \text{ a } \text{ a } \text{ l } le (b, c) )
      | b−>b
   let shift Left=function
          \texttt{Parallel}(a, \texttt{Parallel}(b, c)) \rightarrow \texttt{Parallel}( \texttt{Parallel}(a, b), c)| b−>b
   let swap=function
         \overline{P} a rallele (a, b) \rightarrow P a rallele (b, a)| b−>b
   let linkedVars=function<br>BlocESV(1, )–>l
      |\rightarrow|let rec free Vars=function
         \text{BlockS}\left(\mathtt{a}, \mathtt{id}\,, 1\right) \implies 1| Parallele(a,b) -> union (freeVars a) (freeVars b)<br>| BlocESV(1,b) -> removeL (freeVars b) l
   let reste=function
         BlocESV(1, b1) \rightarrowb1
      \midb\!\!-\!\!>b
   let appl1 f=function\texttt{Parallel}(a, b) \rightarrow \texttt{Parallel}(f(a), b)| b−>b
   let app12 f=function
         Parallele (a, b) \rightarrow Parallele (a, f(b))| b−>b
   let applyInside f=function
         BlocESV(1, b1) \rightarrow BlocESV(1, f(b1))\midb\!\!-\!\!>b
(*ex: \ \ xyz. A || B \Rightarrow \ xz. A || (\ x. B) *)(*ne peut etre appliquee que apres verification dans la fonction
     moveOutF ou moveOutF1 que la variable a n'est pas utillisee dans le
      bloc A*)
 let descendVar=function
   BlocESV(a::1, Parallele(b1,BlocESV(12,b2)))–>BlocESV(1, Parallele(b1,BlocESV(a::12,b2)))<br>|BlocESV(a::1, Parallele(b1,b2)) –> BlocESV(1, Parallele(b1,BlocESV([a],b2)))
     | \text{BlockSV}(\text{[]}, \text{b}) \rightarrow b|b\rightarrow b|(*ex: \ \ \ xyz. A \rvert B \Rightarrow \ \ xzx. A \rvert B*)let keepVar=function
         BlocESV(a::11, Parallele(b1, b2)) \Rightarrow Block([10[a], Parallele(b1, b2))| b−>b
(* Fonctions pour les fonctions *)
(*<b>Nom</b> d'une fonction *)let funName=function
       Fonction (n, -,-) \Rightarrow n<br>| BoiteNoire (n, -) \Rightarrow n
```

```
(* Arite d'une fonction *)
  let arite =function
        Fonction (n, l, b) \Rightarrow List. length 1
      | BoiteNoire(n, 1) \rightarrow List.length 1
(* Parametres d'une fonction *)
  let funPar=function
      \begin{array}{cc} \text{Fonction}\left( 1\,,1\,,\right) & \Rightarrow \ 1 \text{Boit} \text{Roire}\left( 1\,,\right.1\right) & \Rightarrow \end{array}(*\texttt{Corps} d' \texttt{une} fonction *)
  let funCorps =function
      Fonction (\_,\_,\)_ \gt Some b<br>| BoiteNoire (\_,1) \gtNone
(* Applique une fonction au corps d'une fonction *)
(* ex: F (...) {B} \Rightarrow F (...) { f (B) } *)<br>let app f f= function
         \overline{F}_{\text{onction}}(n, l, b) \Rightarrow Fonction (n, l, f(b))| \; b \; \rightarrow b \; (* Boite Noire *)
(* ajouter les variables locales du corps aux variables globales*)<br>(* ex: F(x,y,z){\t. C(a,b,t)||B} -> F1(x,y,z,t){B}*)
 let varLG = function\texttt{Function}\left(\texttt{n}, \texttt{l}\,, \texttt{BlockSV}\left(\texttt{l1}, \texttt{b}\right)\right) \;\rightarrow\; \texttt{Function}\left(\texttt{"new"} \;\;\hat{\texttt{"n}}, \texttt{union}\;\;\texttt{l}\;\;\texttt{l1}, \texttt{b}\right)| b \rightarrow b (* 1a fonction ne s'appelle pas dans ce cas*)
( ∗ S u p p r im e r l e p r em i e r b l o c du c o r p s ∗ )
(*ex: F(x, y, z) \{\ \{t. C(a, b, t) \mid |B\} \ \Rightarrow F1(x, y, z, t) \{B\} * \}let moveB1=function
        \text{Function}(n, l, BlockSV(11, \text{Parallel}(b1, b2))) \Rightarrow \text{Function}(n, l, BlockSV(11, b2))| b−>b
(* Optimiser la definition d'une fonction *)
 let opt=function
        \text{Function}(n, l, b) \Rightarrow \text{Function}(n, \text{freeVars } b, b)\rm | \, b–>b( * Ajouter une nouvelle definition d'une fonction a l'environnement *)
  let add f=f :: env(* Les variables lies are a vertex. (*Les variables liees au reste de blocs dans db (sauf b)*)
 \rm let \rm rec \rm varsReste \rm b \rm db{=} match \rm db with
               Parallele (b1, b2)\rightarrowif b1=b then varsReste b b2 else if b2=b
      then varsReste b b1 else ExList.union (varsReste b b1) (varsReste b b2)<br>| BlocESV(1, b1)->if b1=b then [] else varsReste b b1
      | BlocES(, , ) as b1->if (b1=b) then [] else free V ars b1
(* les ports de connexion d'un bloc dans une definition *)
let connectable b d=match funCorps d with
      None−> None
   | Some c-> if (not (ExList.inclus (freeVars b) (funPar d))) (*il y a des ports locals
         lies au bloc*)
      then if (not (ExtList.inclus (freeVars b) (varsReste b c)))then Some(ExList.removeL (freeVars b) (ExList.interListe (varsReste b c) (freeVars b)
      ))<br>else None else None
```

```
end
```
### <span id="page-40-0"></span>Annexe B

## Code Coq

#### <span id="page-40-1"></span>B.1 Définition des types et des hypothèses

```
Require Import List.
Require Import Arith.
Require Import Ascii.
Require Import FunctionalExtensionality.<br>Require Import Wf.
Require Import Program .
Require Import Classical.
(∗ ============================================================== ∗)
Section Bloc.
(∗∗∗ Types et Hypotheses ∗∗∗)
Variable name:Set. (* nom des blocs de base *)<br>Variable var:Set. (*port d'un bloc*)
Variable BBInterf: name->list var. (*interface des blocs de base*)<br>Variable var_eq_dec: forall v1 v2: var, {v1=v2}+{v1<>v2}. (*egalite variables decidable*)<br>Variable name_eq_dec: forall v1 v2: name, {v1=v2}+{v1<>v2}. (*ega
(∗∗ Type bloc ∗∗)
Inductive block: Set :=
     BlocES : name ->nat->bloc (* fonction*)<br>BlocESV : list var->bloc->bloc (* declaration
                                                   (*declaration de variables locales*)<br>(*composition de blocs*)
     P a r all ele : bloc ->bloc->bloc.
(** Type definitionBloc **)
Inductive definition Bloc: Set :=Fonction: name->list var->bloc->definitionBloc
   | BoiteNoire: name-> list var->definitionBloc.
(∗∗ Type environnement ∗∗)
\sum_{i=1}^{n} Definition environnement: \text{Set} :=list definition Bloc.
```
#### <span id="page-40-2"></span>B.2 Fonctions sur les listes

```
(** Fonction qui teste si une liste l1 est incluse dans l2 **)
\sum_{i=1}^{n} inclus (11: list var) (12: list var) {struct 11}: (bool) :=
match 11 with
  n i l \Rightarrow true
```

```
| x : q \Rightarrow if (In dec var eq dec x 12) then (inclus q1 12) else false
 end .
(** Fonction qui supprime une liste l2 d'une liste l1 **)
Fixpoint removeL (1\bar{1}: list var) (12: list var) { struct 11}: (list var) :=
match 11 with
   nil \implies nil|x1:: q1 \Rightarrow if (In dec var eq dec x1 l2) then (removeL q1 l2) else x1 : (removeL q1 l2)
  end .
(** Eliminer les doublons dans une liste **)
\overrightarrow{F} ixpoint elimDoubL (1: list var): (list var):
match l with
 nil \Rightarrow nil|a::l \Rightarrow if (In\_dec \, var\_eq\_dec \, a 1) then elimDouble 1 else a:: (elimDouble 1)end .
(** Intersection de deux listes **)<br>Fixpoint interListe(l1:list var) (l2:list var){struct l1}: (list var) :=
match 11 with
 ni l \Rightarrow nil\vert x \vert : \vert \Rightarrowif (In_dec var_eq_dec x 12) then x:: (interListe 1 12) else (interListe 1 12)
 end .
(** Verifier si un element est defini deux fois **)
Fixpoint duplicate(l:list var): bool :=<br>match 1 with(*verifier si une liste contient des doublons*)
 n i l\Rightarrowtrue
 |x::l1 \Rightarrow if (In\_dec \ var\_eq\_dec \ x \ l1) then false else duplicate l1end .
(** Proprietes de duplicate **)<br>Lemma duplicateCons: forall x l, duplicate (x::l)=true -> duplicate l=true.
Proof .
 simpl; intros; auto.
 revert H; case (In_dec var_eq_dec x l); auto; intros.
 discriminate H.
Qed.
Lemma duplicateCons1: for all x1 x2 l, duplicate (x1:: x2 :: l)=true->duplicate (x1:: l)=true.
Proof .
 simpl; intros; auto.
 r evert H; case (var_eq\_eq\_dec x2 x1); intros; auto.
 discriminate H.
  revert H; case (In_dec var_eq_dec x1 l); intros; auto.<br>revert H; case (In<sup>_</sup>dec var_eq dec x2 l); intros; auto.
 discriminate H.
Qed.
```
#### <span id="page-41-0"></span>B.3 Operations sur les blocs

```
(** Verifier si un bloc est un Parallele **)
\overrightarrow{D} efinition is \overrightarrow{O} (b:bloc): (bool) :=
match b with
        Parallele a b \Rightarrow true
      | \Rightarrow false
end .
(** Extraire le premier argument d'un Parallele **)
\mathbf{Definition} \ \ p1(b: \text{block}) : (\text{block}) :=match b with
        Parallele a b \Rightarrow a
|\stackrel{\text{a}\Rightarrow\text{a}}{\text{end}}.
```

```
(** Extraire le deuxieme argument d'un Parallele **)
 \overrightarrow{D} efinition p2(b:blue):(blue):
match b with
            Parallele a b \Rightarrow b
        |b \Rightarrow bend .
\mathbf{Definition} \text{ eq}_id(id \text{ ind }(\text{ id }:\text{nat })(\text{x}:\text{block }):(\text{bool}):=match x with
        BlocES a i \Rightarrow if (eq_nat_dec i id) then true else false|\Rightarrowfalse
end .
 (** ((a||b)||c) \Rightarrow (a||(b||c)) **)<br>Definition shiftRight(x:bloc):(bloc):=
match x with
            Parallele (Parallele a b) c \Rightarrow Parallele a (Parallele b c)
         |\!\ensuremath{\rightarrow}\!\ensuremath{\rightarrow}\!\ensuremathend .
 (** (a || (b || c)) \Rightarrow ((a || b) || c) **)<br>Definition shiftLeft(x:bloc):(bloc):=<br>match x with
             Parallele a (Parallele b c)\RightarrowParallele (Parallele a b) c
            | b \Rightarrow bend .
(** a || b \Rightarrow b || a **)Definition swap(x:block) : (block) :=match x with
            Parallele a b \RightarrowParallele b a
         |b \Rightarrow bend .
(** Extraire les variables liees d'un bloc **)
\sum_{i=1}^{n} D_{\text{e}} f_{i} inkedVars(x:bloc): (list var) :=
 match x with<br>BlocESV l \implies l|\Rightarrown i l
end .
(** Extraire les variables libres d'un bloc **)
Fixpoint free Vars (x: bloc) : (list var) :=match x with
          BlocES a id \Rightarrow BBInterf a<br>| Parallele a b \Rightarrow elimDoubL (app (freeVars a) (freeVars b))
         | BlocESV 1 b \Rightarrow removeL (freeVars b) 1
end .
(** Extraire le bloc interne d'un bloc **)
 \overrightarrow{D} efinition reste (x: bloc): bloc :=
match x with
            BlocESV 1 b1 \Rightarrow b1
        | b \Rightarrow bend .
(** (a || b) \Rightarrow (f(a) || f(b)) **)Definition app12(\hat{f}: bloc \rightarrow bloc)(x: bloc): bloc :=match x with
            Parallele a b \Rightarrow Parallele (f a) (f b)
        |b \Rightarrow bend .
(** (a || b) \Rightarrow (f(a) || b) **)\Delta Definition appl1(f: bloc->bloc)(x:bloc): bloc :=
match x with
            Parallele a b \Rightarrow Parallele (f a) b
        |b\Rightarrowb
end .
```

```
(** (a || b) \Rightarrow (a || f(b)) **)<br>Definition appl2(f: bloc->bloc)(x:bloc): bloc:=
match x with
         Parallele a b \Rightarrow Parallele a (f b)
      | b \Rightarrow bend .
(** \ x1x2 ... xn. b \Rightarrow x1x2 ... xn. f(b) **)\overrightarrow{D} efinition apply Inside (f: bloc->bloc) (x: bloc): bloc :=
match x with
         BlocESV l b1 \Rightarrow BlocESV l (f b1)
       |b\Rightarrowb
end .
(** \ \x1x2...xn. \ (a||b) \Rightarrow \ x2...xn. \ a||(\x1. \ b) **)<br>Definition descendVar(x: bloc) : bloc :=
match x with
       BlocESV (a::1) (BlocES n id) ⇒ BlocESV (1) (BlocESV (a::nil) (BlocES n id))<br>|BlocESV (a::1) (BlocESV l1 b ) ⇒ BlocESV (1) (BlocESV (a::nil) (BlocESV l1 b ))<br>|BlocESV nil b ⇒b
        BlocES n id \RightarrowBlocES n id
        Parallele b1 b2 \Rightarrow Parallele b1 b2
       | BlocESV (a::1) ( Parallele b c) \Rightarrow if ((In_dec var_eq_dec a (freeVars b)))<br>then x else BlocESV 1 ( Parallele b ( BlocESV (a:: nil) c))
end .
(** \ \x1x2 \dots xn. \ (a||b) \Rightarrow \ x2 \dots xn1. \ (a||b)) **<br>Definition keepVar(x: bloc) : bloc :=
match x with
          BlocESV (a::11) (Parallele b1 b2) \Rightarrow BlocESV (app 11 (a::nil)) (Parallele b1 b2)
          |b \Rightarrow bend .
```
#### <span id="page-43-0"></span>B.4 Fonctions pour les fonctions

```
(∗∗ Nom d' une fonct ion ∗∗)
\mathbf{D} efinition funName (f: definition Bloc) : name :=
match f with
       Fonction n \to \infty<br>| BoiteNoire n \to \inftyn
end .
(∗∗ Arite d' une fonct ion ∗∗)
\overrightarrow{D} efinition arite (f: definition Bloc): nat :=
match f with
       Fonction n l b \Rightarrow length l<br>| BoiteNoire n l \Rightarrow length l
end .
(∗∗ Parametres d' une fonct ion ∗∗)
Definition funPar (f : definitionBloc): (list var) :=
match f with
       Fonction l \Rightarrow l<br>| BoiteNoire \overline{l} \Rightarrow lend .
(∗∗ Corps d' une fonct ion ∗∗)
\overrightarrow{D} efinition funCorps (f: definition Bloc): (option bloc) :=
match f with
       Fonction \frac{}{\vert} BoiteNoire \frac{}{\vert} \Rightarrow Some b
end .
```

```
(*ex: F(\ldots) {B} \Rightarrow F(\ldots) {f(B)}*)\texttt{Definition } \texttt{app\_f}(\texttt{d}: \texttt{definition} \tilde{\texttt{B}} \texttt{loc}) (\texttt{f}: \texttt{blue} \rightarrow \texttt{block}) : \texttt{definition} \texttt{Block} :=match d with
          Fonction n l b \Rightarrow Fonction n l (f b)
      | b =>b (∗BoiteNoire∗)
end .
(** ajouter les variables locales du corps aux variables globales **)
\sum_{i=1}^{n} \sum_{i=1}^{n} \sum_{i=1}^{n} \sum_{i=1}^{n} \sum_{i=1}^{n} \sum_{i=1}^{n} \sum_{i=1}^{n} \sum_{i=1}^{n} \sum_{i=1}^{n} \sum_{i=1}^{n} \sum_{i=1}^{n} \sum_{i=1}^{n} \sum_{i=1}^{n} \sum_{i=1}^{n} \sum_{i=1}^{n} \sum_{i=1}^{n} \sum_{i=1}^{n} 
match d with
          Fonction n l (BlocESV l1 b) \Rightarrow Fonction (n) (elimDoubL (app l l1)) b (*ex: F(x,y,
                \text{z) } \{ \text{t} \cdot C(a, b, t) ||B\} \rightarrow F1(x, y, z, t) \{B\} * \}| b=>b(*la fonction ne s'appelle pas dans ce cas*)
end .
(** Optimiser la definition d'une fonction **)
 Definition Bloc: definition opt (d: definition Bloc): definition Bloc :=
match d with
         Fonction n l b \Rightarrow Fonction n (free Vars b) b
      | b \Rightarrow bend .
```
#### <span id="page-44-0"></span>B.5 Fonctions de vérification

```
(** Arite de la fonction a partir de l'environnement **)
\sum_{i=1}^{n} is \sum_{i=1}^{n} in the contribution \sum_{i=1}^{n} is \sum_{i=1}^{n} option nat :=
match env with
   | nil \Rightarrow None
   \vert x : : t \vert \Rightarrow if (name_eq_dec (funName x) n) then Some (arite x) else getArite tl n
 end .
(** Verifier que les variables libres sont declarees **)<br>Fixpoint verifDef(d: definitionBloc): bool :=
match d with
       Fonction n v b \Rightarrow inclus (freeVars b) v
     | \Rightarrow true(*cas d'une boite noire*)
     end .
(** Verifier l'arite du bloc dans l'environnement **)
Fixpoint verifArite (env: environnement) (b: bloc): bool :=
match b with
       Parallele a b \Rightarrow if (verifArite env a) then verifArite env b else falseBlockSV l b \Rightarrow verifArite env b
     | BlocES bb id \Rightarrow match (get Arite env bb) with
                             | Some a \Rightarrow if (eq\_nat\_dec \ a (length (BBInterf bb))) then true else
                                   f a l s e
                             | None \Rightarrow true
                             end
                             end .
(** Verifier s'il y a des doublons dans la declaration du bloc **)<br>Fixpoint verifDoubB(b: bloc): bool :=
match b with<br>BlocES a id
                        \Rightarrow if (duplicate (BBInterf a)) then true else false
        Parallele a b \Rightarrow \text{if} (\text{verifyDouble a}) then verifDoubB b else false
     | BlocESV 1 b \Rightarrow if (duplicate 1) then verifDoubB b else false
end .
(* \text{regle sur verifDouble } *)Theorem verifDBpar: forall b1 b2, (verifDoubB (Parallele b1 b2))=true → ((verifDoubB b1)
    =true) \wedge ((verifDoubB b2)=true).
Proof .
   simpl.
  \overrightarrow{intr} ; \overrightarrow{intr} .
```

```
case (verifDoubB b1); case (verifDoubB b2); intuition.
Qed.
 (** Verifier s'il y a des doublons dans la definition de fonction **)
 \sum_{i=1}^{n} \sum_{i=1}^{n} \sum_{i=1}^{n} \sum_{i=1}^{n} \sum_{i=1}^{n} \sum_{i=1}^{n} \sum_{i=1}^{n} \sum_{i=1}^{n} \sum_{i=1}^{n} \sum_{i=1}^{n} \sum_{i=1}^{n} \sum_{i=1}^{n} \sum_{i=1}^{n} \sum_{i=1}^{n} \sum_{i=1}^{n} \sum_{i=1}^{n} \sum_{i=1}^{n} 
match d with
          Fonction n l b \Rightarrow if (duplicate (elimDoubL (app l (linkedVars b)))) then verifDoubB
                 b else false
      | BoiteNoire n l \Rightarrow duplicate 1
end .
```
#### <span id="page-45-0"></span>B.6 Fonctions de transformations

```
Definition permute1(id: nat)(x: bloc): bloc :=(*ex: permute1 idC x*)
\quad \  \  \, \text{if} \ \text{is\_o} \ \text{x}then
\frac{\text{if } \text{is} - o \text{ (p1 x)}}{\text{then}}\begin{array}{l} \textbf{if } eq\_id\_id \ ( \textbf{p1 } ( \textbf{ p1 } x ) ) \\ \textbf{then } ( \textbf{shiftRight } x ) \end{array}(*C||b21) || b2 \Rightarrow C|| (b21 || b2)*e l s e
            if eq_id id (p2 (p1 x))then (shiftRight (appl1 swap x)) (*(b11||C)||b2*)<br>else x
     else x (∗C||(...) → C||(...) ∗)<br>else x (*C −>C∗).
(** Surgir le bloc d'identifiant id s' il est dans (p2 x) **)
(*ex: permute2 idC x*)(*b1||(C||b22) -> (C||b22)||b1) -> (C||(b22||b1)) -> (C||(b1||b22)*)<br>(*(b1||(b22||C)) -> (b1||(C||b22)) -> (C||(b22||b1)) -> (C||(b1||b22)*)<br>Definition permute2(id: nat)(x: bloc) : bloc :=<br>if is _o x then<br>if is _o (p2 x)
        then<br>
if eq_id id (p1 (p2 x))<br>
then appl2 swap (shiftRight(swap x))<br>
else
                if eq_id id (p2 (p2 x))then appl2 swap (shiftRight(swap (appl2 swap x)))else x
       else
          if eq id id (p2 x)then swap x
          else x
    else x.
(∗∗ Appliquer recursivement permute1 et permute2 ∗∗)
Fixpoint moveOut(id: nat)(x: bloc){struct x}: bloc := (*ex: moveOut idC (A||B||C) \rightarrow C||(
     B||C|∗)
   if is o x
   then permute2 id (permute1 id (appl12 (moveOut id) x))
   else x.
(*** Sortir un bloc libre. ex: \xyz.(A(t) || B(x,y,z)) \rightarrow A(t) || (\xyz. B(x,y,z)) ***)(∗∗ premiere etape ∗∗)
(*moveOut id (\xy. (A||b||c)) \rightarrow \xy. moveOut id (A||b||c)*)<br>Definition moveOutI(id: nat)(x: bloc): bloc :=applyInside (moveOut id) x.
(∗∗ deuxieme etape ∗∗)
(* Definition d'une mesure pour le bloc **)
\overrightarrow{F} ixpoint size B (b: bloc): nat :=
```

```
match b with
        BlocES a id \Rightarrow 0
        Parallele a b \Rightarrow 0| BlocESV l b \Rightarrow1 + length l + sizeB b
end .
(* Definition d'une fonction repeat *)
Section Repeat.
Variable bloc: Set.
Variable f: bloc->bloc.
Variable m: bloc->nat.
Variable c: bloc->bool.
Variable h: for all x, if c x then m (f x) \leq m x else True.
Program Fixpoint repeat (x: bloc){measure m x}: bloc :=
  match (c x) withtrue \Rightarrow repeat (f x)
    | false\Rightarrowx
  end .
(** Preuve de l'obligation**)
Next Obligation.
generalize (h x).
revert Heq_anonymous.<br>case (c x); intros; auto.<br>inversion Heq anonymous.
\rm{Defined} .
(∗∗ Reecriture de repeat en match ∗∗)
Lemma repeat_eq_match: for all x, repeat x = match (c x) as h return h = c x -> bloc with<br>
\downarrow fulse⇒ fun - ⇒ x<br>
\downarrow false⇒ fun = > x
      end refl.
Proof .
  unfold repeat; intros.
   rewrite fix\_measure\_sub\_eq; simpl; intros; auto.
   generalize (\text{refl}: c \times 0 \equiv c \times 0).
   pattern (c x0) at 1 3 7.<br>apply bool ind; intros; auto.
Qed.
(** Reecriture de repeat en if then else **)
Theorem repeat eq: for all x, repeat x = if (c x) then repeat (f x) else x.
Proof.
  intro
   rewrite (repeat_eq_match x).<br>generalize (refl: c x = c x).<br>pattern (c x) at 1 3 7.
  apply bool_ind; intros; auto.
Qed.
End Repeat .
(** Condition de repetition de descendVar **)
\DeltaDefinition appliDescendVar(x: bloc): bool :=
match (reset <math>\hat{x})</math> with| Parallele x1 x2 \Rightarrowif (list - var - eq\_dec (interListe (linkedVars x) (freeVars x1)) nil)<br>then end{equation} [length (linkedVars x)) 0 withthen match eq_nat_dec (length (linkedVars x)) 0 with<br>left h \Rightarrow false
         | right h \Rightarrow true
         end
      else false
    \Rightarrow false
\overline{\mathbf{end}}.
(** Decroissance de la taille du bloc apres application de descendVar **)
Theorem h: for all x, if appliDescendVar x then size B (descendVar x) \langle size B x else True.
Proof .
  intro.
```

```
unfold appliDescendVar; intros; auto.
    generalize dependent x; intro x; case x; clear x; simpl; intros;auto.<br>generalize dependent b; intro b; case b; clear b; simpl; intros; auto.
   generalize dependent l; intro l; case l; clear l; simpl; intros; auto.
    case (list_var_eq_dec [] []); intros; auto.<br>case (In_dec var_eq_dec v (freeVars b)); intros; auto.<br>case (list var eq dec (v :: interListe 1 (freeVars b)) []); intros; auto.
   inversion e.
    case (list_var_eq_dec (interListe l (freeVars b)) []); intros; auto.<br>case (list_var_eq_dec [] []); intros; auto.
Qed.
(** Repetition de descendVar **)<br>Definition moveOutF: bloc->bloc := repeat descendVar sizeB appliDescendVar h.
(** application des deux etapes **)
Fix point moveOutFb(id: nat)(x: bloc){struct x} : bloc :=moveOutF (moveOutI id x).
(*** Sortir n'importe quel bloc ***)
(** Changer la position de la premiere variable**)
 Definition permuteVars (x: bloc):=match x with<br>BlocESV (a :: 1) b \Rightarrow BlocESV l (BlocESV (a:: nil) b)
            | \Rightarrow xen\overline{d}.
(** Descendre une variable locale**)
 Definition descRight(x: bloc):=match x with<br>BlocESV (a::nil) (Parallele b1 b2)\Rightarrow if(In_dec var_eq_dec a (freeVars b1)) then x else<br>Parallele b1 (BlocESV (a::nil) b2)
   |\Rightarrow x<br>end
(** Diviser la liste des variables locales**)<br>Definition split1(x: bloc):=match x with
   BlocESV (a : : l) b \Rightarrow BlocESV (a : : nil) (BlocESV l b)
             |    ⇒×<br>end
(** Verifier qu'il y a une variable locale et un bloc interne Parallele**)
\overrightarrow{D} efinition \overrightarrow{OneVarPar}(b: bloc): bool :=
   match b with<br>BlocESV l b1 \Rightarrow match l with
                                                                         | (a:: nil) \Rightarrow match b1 with<br>Parallele
                                                                                                           Parallele \Rightarrow true<br>|\Rightarrow false
                                                                                                          end
                                                                         |\overline{\phantom{a}}\rangle =>false
      |b \Rightarrow f a l s eend .
(** Verifier qu'il y a une variable locale et un bloc interne non Parallele**)
\overline{D} efinition \overline{OneVarNotPar}(b: bloc): bool :=
   match b with<br>BlocESV l b1 \Rightarrow match l with
                                                                         | (a::nil) \Rightarrow match b1 with
                                                                                                           Parallele \frac{\ }{\ } \Rightarrow false<br>\frac{\ }{\mathrm{end}}|\overline{\phantom{a}}\rangle =>false
      |b \Rightarrow f a | s eend .
(** Verifier qu'il y a au moins deux varibles locales**)
\overrightarrow{D} efinition AtListTwoVars (b: bloc): bool :=
  match b with
```

```
BlocESV l b1 \Rightarrow match l with
                                                                       \begin{array}{c} \n \overline{\phantom{0}} : \cdots : \overline{\phantom{0}} : \Rightarrow \text{true} \\
 \overline{\phantom{0}} : \Rightarrow \text{false} \n \end{array}end
      | b=>f a l s e
end .
(** Descendre les variables libres **)
\overrightarrow{D} efinition descendreVars (b: bloc): bloc :=
   if (OneVarPar b) then descRight b
   else if (OneVarNotPar b) then split1 b
   else if (AtListTwoVars\ b) then permuteVars b
   else b.
(** Condition de repetition de descendreVars **)
\overrightarrow{D} efinition AppliDescendreVars (x: bloc): bool :=
match x with
BlocESV (a::nil) b\Rightarrow match b with
                                P \text{arallele } b1 \text{ } b2 \Rightarrow \text{if } (eq\_nat\_dec \text{ } 1 \text{ } (length \text{ } (linkedVars \text{ } x)))\bar{t} then if (\bar{I}n \bar{I} dec \bar{v}ar \bar{I} eq \bar{I} dec \bar{a} \bar{I} (freeVars \bar{b}1)))
                                                                                      then false
                                                                                      else true else true
                                |\Rightarrow false
                                end
|\Rightarrowfalse
end .
(** Decroissance de la taille du bloc apres application de descendreVars **)<br>Theorem h1: forall x, if AppliDescendreVars x then sizeB (descendreVars x)<sizeB x else
      True .
Proof .
   simpl; intros.
   unfold AppliDescendreVars; intros; auto.
   case x; intros; auto.
   case l; intros; auto.
   case 10; intros; auto.
   case b; intros; auto.
   case ( eq_nat_dec 1 ( l ength ( l inkedVars ( BlocESV ( v : : nil ) ( P arallele b0 b1 ) ) ) ) ) ;
        int r \bar{o} s.
   \mathtt{case}\ \left(\,\text{In\_dec}\ \mathtt{var\_eq\_dec}\ \mathtt{v}\ \left(\,\text{freeVars}\ \mathtt{b0}\,\right)\,\right);\ \text{intros}\,; \ \mathtt{auto}\,.simpl.
   unfold descendreVars.
   simpl.
   revert n; case (In_dec var_eq_dec v (freeVars b0)); intuition.
   intuition.
Qed.
(** repetition de descendreVars **)
Definition moveOutF1: bloc->bloc := repeat _ descendreVars sizeB AppliDescendreVars h1.
```
#### <span id="page-48-0"></span>B.7 Semantique des blocs

```
Section Semantique.
 (∗∗ domaine semantique ∗∗)
\overrightarrow{\text{Variable}} d: Set.
(** associer a chaque variable une valeur **)
\overrightarrow{D} efinition interV :=var->d.
(** mise a jour de la fonction interV **)
Definition update(I: interV)(x: var)(dx: d): interV:=<br>fun (z: var) \Rightarrow if (var eq dec z x) then dx else (I z).
```

```
(** associer a chaque identifiant de bloc une fonction d'interpretation
 et une proposition les valeurs attribuees par cette fonction **)<br>Definition interB :=name->interV->Prop.
(∗∗ semantique des b locs de bases ∗∗)
\overrightarrow{V} ariable BBSem: interB.
(** Regle pour la semantique des blocs de bases**)
Variable BBSemOk: forall n x Sem v BBSem,
 \text{Lip} x (BBInterf n) \Rightarrow (BBSem n (update Sem x v) \iff BBSem n Sem).
(** interpretation d'un bloc **)
Inductive Interp: (interV)->(interB)->bloc->Prop :=<br>inter par: forall I b1 b2 BBSem, Interp I BBSem b1 -> Interp I BBSem b2 -> Interp I
        \overline{\text{BBSem}} (Parallele b1 b2)
   | inter_bESVNil: forall I b BBSem, Interp I BBSem b -> Interp I BBSem (BlocESV nil  b)<br>| inter_bESVCons: forall I b L x xd BBSem, Interp (update I x xd) BBSem (BlocESV L b) -
   > Interp I BBSem (BlocESV (x::L) b)<br>| inter bES: forall (BBSem: interB) (I: interV) id n, BBSem n I −> Interp I BBSem (
        \overline{Bloc}ES n id ).
(** regles de reecriture **)
Theorem NotInElim: for all a l, ~In a (elimDoubL l) \Rightarrow ~In a l.
Proof .
   intros; induction 1; intros; auto.
   intro.
   inversion_clear H0.
   apply H; \bar{c} lear H; simpl.
   case (In_{=dec var_{eq_{dec a0 l ); intros.
  r = \frac{1}{2} rewrite \overline{H}1 in i.
  apply NNPP; intro.apply (IHI H); auto.sim pl.
   left; auto.
  simpl in H.
   apply H; clear H.
   case ( In\_dec \ var\_eq\_dec \ a0 \ l \ ); simpl; intros; auto.
   apply NNPP; intro.<br>apply (IH1 H); auto.
  right; apply NNPP; intro.apply (IHI H); auto.
Qed.
Theorem NotInApp: for all 11 12 (a: var), ~ In a (app 11 12) \Rightarrow ~In a 11/\ ~In a 12.
Proof .
   intros; induction 11; intros; auto.
   s plit; intros.
   intro.
   apply H; clear H; simpl.
   inversion_clear H0.
  \text{left}; \text{auto}.
   r i g h t .
   apply NNPP; intro.
   elim (IH11 H0); intros.
   apply H1; auto.
   \overline{\text{intro}}; apply H; clear H; simpl.
  r i g h t .
  apply NNPP; intuition.
Qed.
Theorem NQ: for all (a: var) 1, a :: l = nil \rightarrow l = nil.
Proof .
   intros.
   inversion H.
Qed.
Theorem NotInRem: for all v l1 a l2, ~In v (removeL l1 (a::12)) \Rightarrow v=a \/ (v \Diamond a /\ ~In v
       (\text{removeL} \quad 11 \quad 12 )).
```
Proof . induction 11; intros; auto.  $elim (var_eq_ddec v a); intros.$  $\text{left}$ ;  $\text{auto}$ .  $right;$  split; auto.  $elim (var_eq_Adec v a0);$  intros.  $\det f$  ;  $\det \overline{\det}$ .  $right;$  split; auto. intro. apply H; clear H; simpl. case (var\_eq\_dec a0 a ); intros.<br>rewrite e; auto.<br>apply NNPP; intro.<br>generalize (IHl1 a l2 H); intros.  $inversion$  clear  $H1$ . apply  $b$ ; rewrite  $e$ ; auto.  $\overrightarrow{r}$  rewrite  $\overrightarrow{e}$  in b. inversion\_clear H2.<br>apply H3; clear H3.  $\sin$ pl in H0.  $revert$  H0; case  $(In\_dec$  var $_eq\_dec$  a l2); simpl; intros; auto. inversion\_clear H0; auto.<br>rewrite H2 <mark>in</mark> b; auto. contradiction b; auto. revert H0; simpl. case (In\_dec var\_eq\_dec a l2 ); intros.<br>apply NNPP; intro.  $\overrightarrow{elim}$  (IH11 a0 12 H); intros. apply b; auto. intuition. simpl in H0. inversion\_clear H0.<br>rewrite H; simpl; auto. r i g h t .  $a$ pply NNPP; intro.  $\tilde{elim}$  (IH $\tilde{11}$  a0 12 H0); intros; auto. intuition. Qed. Theorem NotInPar: forall 11 12 v, ~In v (elimDoubL (app 11 12))  $\Rightarrow$  ~In v 11 /\ ~In v 12. Proof .  $\verb"in"\,t\,r\,os$  .  ${\tt apply-NotInApp}\,.$  $a$ pply NotInElim; auto. Qed. (\*\* resultat sur Interp \*\*) Theorem BESVRe: for all a l B Sem BBSem, (Interp Sem BBSem (BlocESV  $(a::l) B$ )  $\iff$  (Interp Sem BBSem  $(BlocESV (a:: nil) (BlocESV l B))).$ Proof . intros; split; intros. inversion\_clear H.<br>eapply inter\_bESVCons.<br>apply inter\_bESVNil.<br>apply H0. inversion clear H. eapply  $in \overline{ter_bESVC}$ ons with  $(xd := xd)$ .  $inversion _ c \bar{l} ear$  HO. apply H. Qed. <mark>тheorem</mark> BESVNilRe: forall Sem BBSem B,<br>Interp Sem BBSem (BlocESV nil B)<→Interp Sem BBSem B. Proof . intros. split. intros.  $inversion __{}$ clear H; auto; intros.

```
intros.
  apply inter_bESVNil; auto.
Qed.
<mark>Theorem</mark> BESVReG: forall xs ys B Sem BBSem,<br>(Interp Sem BBSem (BlocESV (app xs ys) B)) <−> (Interp Sem BBSem (BlocESV (xs) (BlocESV
    \overline{ys(B)}).
Proof .
   intros; split.<br>revert Sem; revert xs; revert ys.
  induction xs.
   simpl; intros
   rewrite →BESVNilRe; auto.
   simpl; intros.
  inversion clear H.
  eapply \overline{\text{infer}}\_{\text{bESVCons}} with (\text{xd}:=\text{xd}).
   eapply IHxs; auto.<br>revert Sem; revert xs; revert ys.
  induction xs.
   simpl; intros.
  inversion _ _ _ _ _ _ _c in version  _ - clear H ; _ - auto .
  intros: s\overline{impl}.
  inversion \_{c}lear H.
  eapply \overline{\text{infer}}\_{\text{bESVCons}} with (\text{xd}:=\text{xd}).
  eapply IHxs; auto.
Qed.
Theorem inverUpdate: for all x1 x2 Sem v1 v2, x1 \gg x^2 update (update Sem x2 v2) x1 v1=
    update (update Sem x1 v1) x2 v2.
Proof .
  intros.
  unfold update.
  match goal with |-?f = ?g \Rightarrow apply (functional extensionality (A :=var) (B :=d) f g)
       end; intro.
  case (var_eq_{dec} x x1); case (var_eq_{dec} x x2); intros; auto.
   rewrite \leq e in H; rewrite \leq e0 in H; intuition.
Qed.
Theorem UpdateUpdate: for all x Sem v1 v2, update (update Sem x v2) x v1=update Sem x v1.
Proof .
   unfold update; intros.
  match goal with |-?f = ?g \implies apply (functional extensionality (A :=var) (B :=d) f g)
       end; intro.
  case (var eq dec x0 x); auto.
Qed.
Theorem duplicateDiff: forall x1 x2 l, duplicate (x1::x2::1)=true \rightarrow x2 \ll x1.
Proof .
  simpl; intros.
  revert H; case (var eq dec x2 x1); intuition.
Qed.
Theorem inver12V: forall x1 x2 l b I BI, (x1⇔x2)->(Interp I BI (BlocESV (x1::x2::1) b)<-<br>>> Interp I BI (BlocESV (x2::x1::1) b)).
Proof .
  intros.
  s p l i t ; in t r o s .
   inversion_clear H0.<br>inversion clear H1.
  rewrite inverUpdate in H0.
```

```
eapply inter_bESVCons.
   eapply inter_bESVCons.<br>apply H0.
   auto .
   inversion_clear H0.<br>inversion clear H1.
   rewrite inverUpdate in H0.
   eapply inter_bESVCons.<br>eapply inter<sup>-bESVCons.</sup>
   apply H0.
   auto .
Qed.
Theorem DisInterPar1: forall Sem BBSem 1 b b1, (Interp Sem BBSem (BlocESV 1 (Parallele b
     b1) \rightarrow(Interp Sem BBSem (BlocESV l b))).
Proof .
   intros; revert H; revert Sem; induction 1; intros.<br>inversion clear H.
   inversion_clear H0.<br>apply inter_bESVNil; auto.<br>inversion_clear H.<br>apply inter_bESVCons with (xd:=xd).
   apply IHl; auto.
Qed.
Lemma DisInterPar2: forall Sem BBSem 1 b b1, (Interp Sem BBSem (BlocESV 1 (Parallele b b1)
   ) )->(Interp Sem BBSem (BlocESV l b1))).
Proof .
   in {\rm tr}\, {\rm cos}; revert {\rm H}; revert {\rm Sem}; induction {\rm l}; intros.
   inversion_clear H.<br>inversion_clear H0.
   apply inte<sub>r</sub>-bESVNil; auto.
   inversion _{\sim} \bar{c} lear H.
   apply inter_bESVCons with (xd:=xd).<br>apply IH1; auto.
Qed.
Lemma interBBSemNilRe: for all Sem BBSem B,
\text{Interp}\ \ \text{Sem}\ \ \text{BBSem}\ \ (\ \text{BlockSV}\ \ \text{nil}\ \ \text{B})\text{<}\text{>Interp}\ \ \text{Sem}\ \ \text{BBSem}\ \ \text{B}.Proof .
   intros.
   \operatorname{split} .
   intros
   inversion_clear H; auto; intros.
   intros.
   apply inter_bESVNil; auto.
Qed.
Theorem RemNil: forall l, removeL l nil = l.
Proof .
   intros; induction 1; simpl; intros; auto.
  rewrite IH1; auto.
Qed.
Theorem DelFree : forall Sem BBSem v b xd, ~ In v (freeVars b) -> (Interp (update Sem v xd)
      BBSem b \leq bInterp Sem BBSem b).
Proof .
   intros; revert H; revert Sem; revert b; induction b; intros.
   simpl in H.
   s p lit; intros.
   \, inversion \_ clear \, H0.
```

```
apply inter bES.
   rewrite BBSemOk in H1; auto.
   inversion clear H0.
   apply inter bES.
   rewrite BBSemOk; auto.
   revert H; revert IHb; revert Sem; revert v; induction 1; intros; split; intros.
   apply inter_bESVNil.<br>simpl <mark>in</mark> H.
   rewrite interBBSemNilRe in H0.
   rewrite RemNil in H.
   rewrite IHb in H0; auto.
   apply inter_bESVNil.<br>inversion clear H0.
   simpl <mark>in</mark> H; rewrite RemNil <mark>in</mark> H.<br>rewrite <− IHb <mark>in</mark> H1; auto.
   inversion_clear H0.<br>apply inter bESVCons with (xd:=xd0).
  simpl in H^-elim (NotInRem _ _ _ _ H); clear H; intros.<br>rewrite H <mark>in</mark> H1.
   r e write UpdateUpdate in H1; auto.
   inversion _ clear H.
  r e write i\overline{n} verUpdate i\overline{n} H1; auto.
   generalize ( IHI \t_{\text{u}} (update Sem a xd0) IHb H2); intro.
  intuition.
   inversion_clear H0.<br>apply inter bESVCons with (xd:=xd0).
  simpl in H^-e lim (NotInRem = = = = = = H); clear H; intros.
   rewrite H.<br>rewrite UpdateUpdate; auto.
   inversion _ clear H.
   rewrite inverUpdate; auto.
   generalize (IHl \_ (update Sem a xd0) IHb H2); intro.
   intuition.
   split; intros.
   inversion clear H0.<br>simpl <mark>in</mark> H.
   apply NotInPar in H.
   inversion_clear H.
   apply inter_par.<br>rewrite IHb1 <mark>in</mark> H1; auto.<br>rewrite IHb2 in H2; auto.
   simpl in H.
   apply NotInPar in H.
   inversion_clear H.<br>inversion_clear H0.
   apply inter par.
   rewrite IHb1; auto.
   rewrite IHb2; auto.
Qed.
Theorem DisVarsL: forall Sem BBSem b b1 v,~ In v (freeVars b) ->
((\text{Interp Sem BBSem } (Parallel b (BlockSV (v::nil) b1))) ->Interp Sem BBSem (BlocESV (v::
    nil) (Parallele b b1).
Proof .
   intros.
   inversion_clear H0.<br>inversion_clear H2.<br>eapply inter_bESVCons with (xd:=xd).<br>apply inter_par.
   inversion_clear H0.<br>generalize (DelFree Sem BBSem0 v _ xd H); intros.<br>rewrite -> H0; auto.
  inversion clear H0; auto.
```

```
Qed.
Theorem verifDBB: for all n id, (( verifDoubB (BlocES n id) )=true ) → ( ( duplicate ( BB Interf
     n) ) =true).
Proof .
  simpl; intros.
  revert H; case (duplicate (BBInterf n)); intuition.
Qed.
Theorem verifDBESV : for all 11 b, verifDoubB (BlocESV 11 b) = true \rightarrow ((duplicate 11)=true
\bigwedge (verifDoubB b)=true).<br>Proof.
  simpl.
  \overrightarrow{intr} ; \overrightarrow{intr} .
  case (duplicate l1); case (verifDoubB b); intuition.
Qed.
```
#### <span id="page-54-0"></span>B.8 Vérification de la correction des transformations

```
(∗∗ transformation correcte ∗∗)
 Definition correct (f: bloc->bloc):=forall Sem b,(verifDoubB b)=true-> ((Interp Sem BBSem b<->Interp Sem BBSem (f b)) /\ (verifDoubB (f b))=true) .
(** la composition des transformations est correcte **)<br>Theorem comCorrect: forall f1 f2, correct f1-> correct f2-> correct (fun b ⇒ f1 (f2 b)).
Proof .
   intros.
   unfold correct.
   intros.
   s p l i t .
   e apply iff trans.<br>apply (proj1 (H0 Sem
    apply (proj1 (H0 Sem _ H1)).<br>generalize (proj2 (H0 Sem _ H1)); intros.<br>apply (proj1 (H Sem _ H2)). Intros.<br>generalize (proj2 (H0 Sem _ H1)); intros.<br>generalize (proj2 (H Sem _ H2)); intros.
   auto .
Qed.
(** if the else des transformations est correct **)(∗ version1 ∗)
Theorem if Correct: for all br1 br2 (cond: bloc->bool), (correct br1)->(correct br2)->
     correct (fun x \Rightarrow if (cond x) then br1 x else br2 x).
Proof .
   intros.
   unfold correct.
   intros.
   case cond.
   split.
   apply (proj1 (H Sem _H1)).
   generalize (proj2 (H \overline{Sem} - H1)); intros; auto.s p l i t .
    apply (proj1 (H0 Sem _ H1)).<br>generalize (proj2 (H0 Sem _ H1)); intros; auto.
Qed.
(∗ version2 ∗)
```

```
Theorem if S C or rect: for all T1 T2 (cond: for all (b: bloc), \{T1 \; b\} + \{T2 \; b\}) br1 br2, (correct
      br1) \gt ( correct br2) \gt correct (fun x \Rightarrow if (cond x) then br1 x else br2 x).
Proof .
   intros.
   unfold correct.
   intros.
   case cond.
   intros.
   split.
  apply (proj1 (H Sem _H1)).
   generalize (proj2 (H"Sem' H1); intros; auto.
   intros.
   s plit.
   apply (proj1 (H0 Sem _ H1)).<br>generalize (proj2 (H0 Sem _ H1)); intros; auto.
Qed.
(** fonction donnant le meme bloc est correcte **)
Theorem correctId: correct (fun x \Rightarrow x).
Proof .
   unfold correct.
  intros; split.
  r e f l e x i v i t y .
  auto .
Qed.
(** Transformation descendVar est correcte**)
Theorem descendVarCorrect: correct (descendVar).Proof .
   unfold correct; intros; split; intros; revert H; case b; clear b; simpl; intros; auto.
   r e f l e x i v i t y.
   assert ((duplicate l= true) /\ ( verifDoubB b=true)).<br>revert H; case (duplicate 1); case (verifDoubB); intuition.
   clear H; inversion_clear H0.<br>revert H1; revert H; case b;case 1; clear b; clear 1; intros; split; intros; auto.
   inversion_clear H0; auto.
   apply inter_bESVNil; auto.<br>revert H0; revert H; revert Sem; revert l; induction l; intros; auto.
   apply inter_bESVNil; auto.
   generalize \bar{a} (duplicateCons1 \bar{a} = \bar{a} = \bar{b}); intro.
   inversion<sub>c</sub>\hat{t}ear H0.
   inversion<sup>-</sup>clear H3.
   rewrite inverUpdate in H0.
   eapply inter bESVCons.
   apply IH<sub>l</sub>; auto
   eapply inter_bESVCons.
   eapply H0.
   eapply duplicateDiff with (1:=1); auto.<br>revert H0; revert H; revert Sem; revert 1; induction 1; intros; auto.
   inversion clear H0; auto.
   generaliz \overline{e} (duplicateCons1  H); intro.
   inversion clear H0.
   \text{rewrite} \leq -\overline{\text{invert}} 2V; try (apply duplicateDiff with (1:=1); tauto).
   eapply inter bESVCons with (xd := xd).
  apply IHI; auto.
   inversion_clear H0; auto.<br>apply inter_bESVNil; auto.<br>revert H0; revert H; revert Sem; revert l; induction l; intros; auto.<br>apply inter bESVNil; auto.
   inversion_clear H0.<br>inversion clear H2.
   eapply inter_bESVCons with (xd:= xd0); auto.<br>generalize (duplicateCons1 - - - H); intro.<br>rewrite inverUpdate in H0. - - - <sup>H)</sup>; intro.
```
apply inter\_bESVCons in H0. eapply  $IHI$ ; auto. eapply duplicateDiff with  $(l :=l)$ ; auto. revert H0; revert H1; revert H; revert Sem; induction 1; intros; auto. inversion\_clear H0.<br>inversion clear H2. eapply inter bESVCons with  $(xd := xd)$ ; auto.  $\overline{\text{rewrite}} \leq -\text{invert12V}$ ; try ( apply duplicateDiff with  $(1 := l)$ ; tauto). generalize (duplicateCons1  $\_\_$  =  $\_\$  H); intro. inversion clear H0; auto. eapply inter bESVCons with  $(xd := xd)$ . apply  $IHI$ ;  $auto$ . inversion\_clear H0; auto.<br>apply inter bESVNil; auto. case (In\_dec var\_eq\_dec v (freeVars b)); intros; auto.<br>revert H0; revert H1; revert H; revert Sem; induction 1; intros; auto. apply inter bESVNil; auto. inversion\_clear H0.<br>inversion clear H2.  $inversion$  clear H0. apply inter\_par.<br>rewrite <– BESVNilRe in H2.<br>apply inter\_bESVCons in H2.<br>inversion\_clear H2.<br>inversion\_clear H0. rewrite DelFree **in** H2; auto.<br>eapply inter\_bESVCons with (xd:= xd); auto.<br>apply inter bESVNil; auto. inversion \_ clear H0.  $inversion$  clear  $H2$ .  $rewrite$  inverUpdate in H0. eapply inter\_bESVCons with (xd:= xd0).<br>apply inter bESVCons in H0. generalize (duplicateCons1 \_ \_ \_ H); intro.<br>apply IH1; auto. apply duplicateDiff with  $(l :=l)$ ; auto. r e v e r t H0. case (In\_dec var\_eq\_dec v (freeVars b)); intros; auto. revert  $H\overline{0}$ ; revert  $H\overline{1}$ ; revert H; revert Sem; induction 1; intros; auto.  $inversion$  \_ clear H1.  $inversion$  clear H0. inversion\_clear H1.<br>rewrite <— BESVNilRe <mark>in</mark> H0.  $inversion$  \_ clear H0. inversion\_clear H2.<br>inversion clear H0. eapply inter\_bESVCons with (xd:=xd).<br>apply inter bESVNil. apply inter par. rewrite DelFree. auto . auto . auto . rewrite  $\leq$ -inver12V; try (apply duplicateDiff with  $(1 := l))$ ; auto. inversion clear H0. eapply inter bESVCons with  $(xd := xd)$ . generalize  $\bar{$ (duplicateCons1  $\bar{)}$   $\bar{ }$  =  $\bar{ }$  H)  $\bar{ }$ ; intro. apply IH1; auto. r e f l e x i v i t y . assert  $((\text{diplicate }l= \text{ true})$  /  $(\text{ verifDouble } b= \text{ true}))$ . revert  $\overrightarrow{H}$ ; case (duplicate 1); case (verifDoubB b); intuition.  $inversion$  clear H0. r e v e r t H. case 1; intros; auto. revert H; revert H1; induction b; intros; auto.<br>assert ((duplicate (v::10)= true) /\ ( verifDoubB (BlocES n n0)=true)).<br>revert H; case (duplicate (v::10)); case (verifDoubB (BlocES n n0)); intuition. inversion clear H0. apply duplicateCons in H3.

 $sim$  pl. apply verifDBB in  $H4$ . revert H3; revert H4; case (duplicate 10); case (duplicate (BBInterf n)); intuition. assert ((duplicate(v::10)= true) /\ ( verifDoubB (BlocESV 11 b)=true)).<br>revert H; case (duplicate (v::10)); case (verifDoubB (BlocESV 11 b)); intuition. inversion clear H0. apply duplicateCons in H3.  $s$  $impl$ . apply verifDBESV in H4. inversion\_clear H4.<br>revert H; revert H3; revert H0; revert H5; case (duplicate 10); case (duplicate 11);  $case (verifDouble B b);$  intuition. case  $( In\_dec \ var\_eq\_dec \ v ( freeVars \ bl ) )$ ; intros; auto.  $sim$  p $l$ . assert ((duplicate(v::10)= true) /\ ( verifDoubB (Parallele b1 b2)=true)).<br>revert H; case (duplicate (v::10)); case (verifDoubB (Parallele b1 b2)); intuition. inversion clear H0. apply duplicateCons <mark>in</mark> H3.<br>apply verifDBpar <mark>in</mark> H4.  $inversion$  \_ clear  $H4$ . revert H; revert H3; revert H0; revert H5; case (duplicate 10); case (verifDoubB b1);  $\frac{1}{100}$  ( verifDoubB b2); intuition. Qed. (\*\* Transformation permuteVars est correcte \*\*)<br>Theorem permuteVarsCorrect: correct permuteVars. Proof . unfold correct; intros; split; intros; revert H; case b; clear b; simpl; intros; auto. r e f l e x i v i t y . assert ((duplicate l= true) /\ ( verifDoubB b=true)).<br>revert H; case (duplicate 1); case (verifDoubB); intuition. clear H; inversion\_clear H0.<br>revert H1; revert H; case 1; clear 1; intros; split; intros; auto. revert H; revert H0; revert Sem; induction 1; intros; auto. inversion\_clear H0.<br>apply inter\_bESVNil.<br>eapply inter bESVCons. e auto. generalize (duplicateCons1  $_{-}$   $_{-}$   $_{-}$  H); intro. inversion\_clear H0.<br>inversion clear H3. eapply  $inter_bESVC$ ons with  $(xd := xd0)$ . rewrite inverUpdate in H0. apply  $inter_bESVC$ ons  $in$  H0. apply IHI; auto. eapply duplicateDiff with  $(l :=l)$ ; auto. revert H; revert H0; revert Sem; induction 1; intros; auto. inversion\_clear H0.<br>inversion clear H2. eapply  $in \overline{ter}$  bESVCons with  $(xd := xd)$ ; auto. generalize  $\bar{$ (duplicateCons1 \_ \_ \_ H); intro. inversion clear H0. rewrite<—inver12V; try (apply duplicateDiff **with** (1:=1); tauto).<br>eapply inter bESVCons with (xd:= xd). apply IH1; auto. r e f l e x i v i t y . assert  $((\text{ duplicate } \equiv \text{true}) / \langle (\text{verifyDouble } \text{b} = \text{true}) ).$ revert  $\overrightarrow{H}$ ; case (duplicate 1); case (verifDoubB b); intuition.  $inversion_{--}clear$  H0.  ${\bf r} \, {\bf e} \, {\bf v} \, {\bf e} \, {\bf r} \, {\bf t}$  H. case l; intros; auto. revert H; revert H1; induction b; intros; auto. assert  $((\text{duplicate } (v::l0)= \text{true}) / \setminus ( \text{verifyDouble } ( \text{BlockS } n \text{ n0}) = \text{true})).$ revert H; case (duplicate (v::10)); case (verifDoubB (BlocES n n0)); intuition.<br>inversion clear H0. apply duplicateCons in H3. simpl.

```
apply verifDBB in H4.
   revert H3; revert H4; case (duplicate 10); case (duplicate (BBInterf n)); intuition.<br>assert ((duplicate(v::10)= true) /\ ( verifDoubB (BlocESV 11 b)=true)).<br>revert H; case (duplicate (v::10)); case (verifDoubB (BlocESV 11 
   inversion clear H0.
   apply duplicateCons in H3.
   simpl.
  apply verifDBESV in H4.
   inversion_{\text{revert}} H4.<br>revert H; revert H3;
                                revert H0; revert H5; case (duplicate l0); case (duplicate l1);
       \cos^2 ( verifDoubB b); intuition.
   case (In_dec var_eq_dec v (freeVars b1)); intros; auto.
   sim pl.
   assert ((duplicate(v::10)= true) /\ ( verifDoubB (Parallele b1 b2)=true)).<br>revert H; case (duplicate (v::10)); case (verifDoubB (Parallele b1 b2)); intuition.
   inversion clear H0.
   apply duplicateCons in H3.
   apply verifDBpar in H4.
   inversion_{\_}clear H4.
   revert H_3^T revert H3; revert H0; revert H5; case (duplicate 10); case (verifDoubB b1);
       \cos^2(\text{verify-1}); intuition.
   sim pl.
   assert ((duplicate(v::10)= true) /\ ( verifDoubB (Parallele b1 b2)=true)).<br>revert H; case (duplicate (v::10)); case (verifDoubB (Parallele b1 b2)); intuition.
   inversion clear H0.
  apply duplicateCons in H3.
   apply verifDBpar in H4.
   inversion _ clear H4.
   revert H;<sup>-</sup>revert H3; revert H0; revert H5; case (duplicate 10); case (verifDoubB b1);
        case (verifDouble B b2); intuition.
Qed.
(** Transformation descRightCorrect est correcte**)
Theorem descRightCorrect: correct descRight.
Proof .
   unfold correct; intros; split; intros; revert H; case b; clear b; simpl; intros; auto.
  r e f l e x i v i t y .
  revert H.
   case l; intros; auto.
   revert H; induction b; intros; auto; reflexivity.
   case 10.case b.
   r e f l e x i v i t y .
   r e flexivity.
   intros; case (In dec var eq dec v (free Vars b0)); intuition.
  inversion _{\\_}clear \overline{H}0.apply inter par.
   inversion_clear H1.<br>inversion clear H0.
   rewrite \overline{\textrm{D}}elFree in H1; auto.
   inversion _ clear H1.
   inversion<sup>-</sup>clear H0.
   eapply inter_bESVCons.<br>apply inter bESVNil; eauto.
   inversion<sub>_</sub>\bar{c}lear H0.
   inversion_clear H2.<br>inversion_clear H0.<br>apply inter bESVCons with (xd:=xd).
   apply inter_bESVNil.<br>apply inter_par; eauto.<br>rewrite DelFree; intuition.
   r e f l e x i v i t y .
   r e f l e x i v i t y .
   revert H; case 1; intros; auto.<br>revert H; case 10; intros; auto.
   revert H; case b; intros; auto.
```
assert  $((\text{ duplicate } (v::\text{nil}) = \text{true})$  /  $(\text{ verified } B \text{ (Parallel } b0 b1) = \text{true})).$ 

```
revert H; case (duplicate (v::nil)); case (verifDoubB (Parallele b0 b1)); intuition.
   inversion_clear H0.<br>case (In dec var eq dec v (freeVars b0)); intros; auto.
Qed.
(** Transformation split1 est correcte**)
\overleftarrow{\textbf{Theorem}} split1Correct: correct split1.
Proof .
    unfold correct; intros; split; intros; revert H; case b; clear b; simpl; intros; auto
     .
r e f l e x i v i t y .
    revert H.
    case l; intros; auto.
    reflexivity.<br>split: intros.
    split; intros.<br>inversion_clear H0.<br>eapply inter_bESVCons with (xd:=xd).<br>apply inter_bESVNil; auto.<br>inversion_clear H0.<br>inversion_clear H1.<br>apply inter_bESVCons with (xd:=xd); auto.<br>reflexivity.
    sim pl.
     assert ((duplicate l= true) /\ ( verifDoubB b=true)).<br>revert H; case (duplicate 1); case (verifDoubB b); intuition.
   inversion _ clear H0.
   revert H.
   case 1: intros: auto.
   revert H; revert H1; induction b; intros; auto.<br>assert ((duplicate (v::10)= true) /\ ( verifDoubB (BlocES n n0)=true)).
   revert H; case (duplitude (v::l0)); case (verifDoubleB (BlockS n n0)); intuition.
   inversion _ clear H0.
   apply duplicateCons in H3.
   sim pl.
  apply verifDBB in H4.
   revert H3; revert H4; case (duplicate 10); case (duplicate (BBInterf n)); intuition.
   assert ((duplicate(v::10)= true) /\ ( verifDoubB (BlocESV 11 b)=true)).<br>revert H; case (duplicate (v::10)); case (verifDoubB (BlocESV 11 b)); intuition.
   inversion clear H0.
   apply du plicate Cons in H3.
  sim pl.
  apply verifDBESV in H4.
   inversion_clear H4.
   revert H; revert H3; revert H0; revert H5; case (duplicate 10); case (duplicate 11);
       case ( verifDoubB b); intuition.
   case (In_dec var_eq_dec v (freeVars b1)); intros; auto.
   sim pl.
   assert ((duplicate(v::10)= true) /\ ( verifDoubB (Parallele b1 b2)=true)).<br>revert H; case (duplicate (v::10)); case (verifDoubB (Parallele b1 b2)); intuition.
   inversion clear H0.
   apply duplicateCons in H3.
   apply verifDBpar in H4.
   inversion_clear H4.<br>revert H; revert H3; revert H0; revert H5; case (duplicate l0); case (verifDoubB b1);
       \cos^2(\text{verifyDouble B } b2); intuition.
   simpl.
   assert ((duplicate(v::10)= true) /\ ( verifDoubB (Parallele b1 b2)=true)).<br>revert H; case (duplicate (v::10)); case (verifDoubB (Parallele b1 b2)); intuition.
   inversion clear H0.
  apply duplicateCons in H3.
   apply verifDBpar in H4.
   inversion _ clear H4.
   revert H_1<sup>-</sup>revert H3; revert H0; revert H5; case (duplicate 10); case (verifDoubB b1);
        \case (verifDoubB b2); intuition.
Qed.
```

```
(** Transformation descendreVars est correcte**)
\overleftarrow{\texttt{Theorem}} descendreVarsCorrect: correct (descendreVars).
Proof .
  unfold descendreVars.
  apply if Correct.
  apply descRightCorrect.
  apply if Correct.
  apply split1\text{Correct}.
  apply if Correct.
  apply permuteVarsCorrect.
  apply correctId.
Qed.
(** Transformation applyInside est correcte **)
Theorem apply InsCorrect: forall (f: bloc-> bloc), correct f-> correct (apply Inside f).
Proof .
  unfold correct.
   intros; split; intros.<br>revert H; revert H0; case b; intros.
  sim pl.
  r e flexivity.
  sim pl.
  apply verifDBESV in H0.
  inversion_{\_}clear H0.
   generalize (H Sem _ H2); intros.<br>inversion_clear H0.<br>revert H1; revert H3; revert H; revert Sem; induction 1; intros; auto.
  s plit; intros
  apply inter_bESVNil.
  inversion _{\text{clear}} H0.
   apply (proj1 H3); auto.<br>apply inter bESVNil.
  inversion _{\text{clear}} H0.
  apply (p r \overline{o} j2 H3); auto.
  split; intros.
  inversion_clear H0.
  apply inter_bESVCons with (xd := xd).
  apply duplicateCons in H1.
  assert ( verifDoubleB (BlockSV l b0) = true ).
  simpl.
  revert H2; revert H1; case (duplicate 1); case (verifDoubB b0); intuition.
  clear H3.
  revert H1; revert H; revert H5; revert Sem; induction 1; intros; auto.
   apply inter_bESVNil.<br>generalize (H (update Sem a xd)  H2); intros.
   inversion_clear H3.<br>inversion clear H5.
  apply (p r \overline{o} j1 H6); auto.
  generalize (H (update Sem a xd) _ H2); intros.
  inversion clear H3.
  generalize (IHl (update Sem a xd) H H6 H1); intros.
  apply (proj1 H3); auto.
  inversion<sub>_clear</sub> H0.
  apply inter\_bESVCons with (xd :=xd).
  clear H3.
  generalize (H (update Sem a xd) H2); intros.
  inversion clear H0.
  apply duplicateCons in H1.
  generalize (IHl (update Sem a xd) H H3 H1); intros.
  \alphapply (proj2 H0); \alphauto.
  simpl.r e f l e x i v i t y.
  unfold applyInside.
  revert H0; case b; intros; auto.
  apply verifDBESV in H0.
```

```
inversion clear H0.
  sim pl.
  generalize (H Sem b0 H2); intros.
  inversion clear H0.
  revert HI_1^- revert H4; case (duplicate 1); case (verifDoubB (f b0)); intuition.
Qed.
(** Transformation swap est correcte**)
Theorem SwapCorrect: correct (swap).
Proof .
   unfold correct.<br>intros; split; intros.
  r = r + \frac{1}{2} . There is r = r + \frac{1}{2} intros.
  simpl.
  r e flexivity.
  sim pl.
  r e flexivity.
  simpl; split; intros.
  inversion _ clear H0.
   apply inter_par; auto.<br>inversion clear H0.
   apply inter_par; auto.<br>revert H; case b; intros.
  simpl.
  apply verifDBB in H.
  revert H; case (duplicate (BBInterf n)); intuition.
  sim pl.
  simpl in H.
  revert H; case (duplicate 1); case (verifDoubB b0); intuition.
  simpl.
  simpl in H.
  revert H; case (verifDoubB b0); case (verifDoubB b1); intuition.
Qed.
(** Transformation shiftRight est correcte**)
Theorem Shift Right Correct: correct (shift Right).
Proof .
   unfold correct.<br>intros; split; intros.<br>revert H; case b; intros.
  simpl.
  r e f l e x i v i t y .
  simpl.
  r e f l e x i v i t y.
  simpl; split; intros.
  revert H; revert H0; case b0; intros; auto.
  inversion_clear H0.
  inversion<sup>-</sup>clear H1.
   apply inter_par; auto.<br>apply inter par; auto.
  r \rightarrow r . The revert H0; case b0; intros; auto.
  inversion _ clear H0.
  inversion<sup>-</sup>clear H2.
   apply inter_par.<br>apply inter par; auto.
  auto .
  revert H; case b; intros.
  simpl.
  apply verifDBB in H.
  revert H; case (duplicate (BBInterf n)); intuition.
  simpl.
  simpl in H.
  revert H; case (duplicate 1); case (verifDoubB b0); intuition.
  simpl.
  simpl in H.
```

```
r evert H; case b0; intros; auto.
   assert (((verifDoubB (Parallele b2 b3))=true) /\ ((verifDoubB b1)=true)).<br>revert H; case (verifDoubB (Parallele b2 b3));   case (verifDoubB b1);   intuition.
   inversion _ clear H0.
   apply verifDBpar in H1.
   inversion clear H1.
  \sin\!pl .
   revert H0; revert H2; revert H3; case (verifDoubB b1); case (verifDoubB b2); case (
        verif DoubB b3); intuition.
 Qed.
(** Transformation appl1 est correcte**)<br>Theorem appl1Correct:forall( f: bloc->bloc), correct f -> correct (appl1 f).
Proof .
   unfold correct.
   intros; split; intros.<br>revert H; revert H0; case b; intros.
   sim pl.
   r e f l e x i v i t v.
   simpl.
   reflexivitysimpl; split; intros.<br>inversion clear H1.
   apply inter_par.<br>simpl <mark>in</mark> H0.
   assert (( (verifDouble B b0)=true ) / \backslash ((verifDouble B b1)=true ).
   revert H0; case (verifDoubB b0); case (verifDoubB b1); intuition.<br>inversion clear H1.
   generalize (H Sem b0 H4 ); intros.
   inversion_clear H1.<br>rewrite → H6 <mark>in</mark> H2; auto.
   auto .
  inversion _ clear H1.apply inter par.simpl in H0.
   assert (((verifDouble B b0)=true)/\setminus ((verifDouble B b1)=true)).revert H0; case (verifDoubB b0); case (verifDoubB b1); intuition.<br>inversion clear H1.
   generaliz \overline{e} (H Sem b0 H4 ); intros.
   inversion_clear H1.<br>rewrite <<del>−</del> H6 <mark>in</mark> H2; auto.
   auto .
   revert H; revert H0; case b; intros.
   simpl.
   apply verifDBB in H0.
   r_1 revert H0; case (duplicate (BBInterf n)); intuition.
   simpl.
   simpl in H0.
   revert H0; case (duplicate 1); case (verifDoubB b0); intuition.
   simpl.
   simpl in H0.
   assert (((verifDoubB b0)=true) /\ ((verifDoubB b1)=true)).<br>revert H0; case (verifDoubB b0); case (verifDoubB b1); intuition.<br>inversion clear H1.
   generaliz \overline{e} (H Sem b0 H2); intros.
   inversion_clear H1.<br>revert H5; revert H3; case (verifDoubB (f b0)); case (verifDoubB b1); intuition.
Qed.
(** Transformation appl2 est correcte **)
Theorem app l 2C orrect: \textbf{for all} ( f: bloc \text{>block}, correct f \text{>correct} (app l 2 f).
Proof .
   unfold correct.
```
intros; split; intros.  $r = r + T$ ; revert H0; case b; intros.

```
simpl.
   \mathbf re f l e x i v i t y .
   simpl.
   r e f l e x i v i t y .
   simpl; split; intros.
   inversion clear H1.
   apply inter_par; auto.<br>simpl <mark>in</mark> H0.
   assert (((\text{verifyDouble B b0}) = \text{true}) / \backslash ((\text{verifyDouble B b1}) = \text{true})).revert H0; case (verifDoubB b0); case (verifDoubB b1); intuition.<br>inversion clear H1.
   generaliz \overline{e} (H Sem b1 H5); intros.
   inversion_clear H1.<br>rewrite → H6 <mark>in</mark> H3; auto.
   inversion clear H1.
   apply inter_par; auto.<br>simpl <mark>in</mark> HO.
   assert (((verifDoubB b0)=true)/\((verifDoubB b1)=true)).<br>revert H0; case (verifDoubB b0); case (verifDoubB b1); intuition.
  inversion clear \hat{H}1.
   generalize (H Sem b1 H5); intros.<br>inversion_clear H1.<br>rewrite <— H6 in H3; auto.
   revert H; revert H0; case b; intros.
   sim pl.
  apply verifDBB in H0.
   revert H0; case (duplicate (BBInterf n)); intuition.
   simpl.
  simpl in H0.
   revert H0; case (duplicate 1); case (verifDoubB b0); intuition.
   simpl.
  \sin p l in H0.
   assert (((verifDoubB b0)=true) /\ ((verifDoubB b1)=true)).<br>revert H0; case (verifDoubB b0); case (verifDoubB b1); intuition.
  inversion clear \hat{H}1.
   generaliz \overline{e} (H Sem b1 H3); intros.
   inversion_clear H1.<br>revert H5; revert H2; case (verifDoubB (f b1)); case (verifDoubB b0); intuition.
Qed.
(** Transformation permute1 est correcte**)
Theorem permute1Correct: for all id, correct (permute1 id).
Proof .
   intros.
   unfold permute1.
   apply if Correct.
   apply if Correct.
   apply if Correct.
  apply ShiftRightCorrect.
  apply if Correct.
   apply comCorrect.
   apply Shift Right Correct.
   apply appl1Correct.
  apply SwapCorrect.
  apply correctId.
  apply correctId.
  apply correctId.
Qed.
(** Transformation permute2 est correcte**)
Theorem permute 2 Correct: for all id, correct (permute 2 id).
Proof .
   intros.
  unfold permute2.
```
apply if Correct. apply ifCorrect.<br>apply ifCorrect. apply comCorrect. apply appl2Correct.<br>apply SwapCorrect. apply comCorrect.<br>apply ShiftRightCorrect. apply SwapCorrect. apply ifCorrect.<br>apply comCorrect. apply appl2Correct. apply SwapCorrect. apply comCorrect.  $a$ pply Shift Right Correct. apply comCorrect. apply SwapCorrect. apply appl2Correct.<br>apply SwapCorrect.  $apply$  correctId. apply ifCorrect.<br>apply SwapCorrect. apply correctId.  $apply$  correctId. Qed. (\*\* Transformation moveOut est correcte \*\*) Theorem moveOutCorrect: forall id, correct (moveOut id). Proof . intro. unfold correct; intros. revert H; revert b; induction b; intros; auto.  $s$  plit; intros. simpl. r e f l e x i v i t y .  $sim$ pl. simpl in H. revert H; case (duplicate (BBInterf n)); intuition.  $split$ ; intros.  $sim$ pl. r e f l e x i v i t y .  $sim$ pl.  $simpl$  in H. revert H; case (duplicate 1); case (verifDoubB b); intuition.  $s$  plit; intros.  $simpl.$  $s$  plit; intros. inversion\_clear H0.<br>apply verifDBpar <mark>in</mark> H. inversion clear H.  $generaliz\overline{e}$  (IHb1 H0); intros. inversion clear H.  $generaliz \overline{e}$  (IHb2 H3); intros. inversion clear H. rewrite -> H4 **in** H1.<br>rewrite -> H6 **in** H2. generalize (inter\_par Sem \_ \_ BBSem H1 H2); intros.<br>assert (verifDoubB (Parallele (moveOut id b1) (moveOut id b2)) = true). simpl. revert H5; revert H7; case (verifDoubB (moveOut id b1)); case (verifDoubB (moveOut id  $b2)$ ); intuition.  $generalize$  (permute1Correct); intros. unfold correct in H9. assert (Interp Sem BBSem (Parallele (moveOut id b1) (moveOut id b2)) < >>Interp Sem BBSem  $(permute1 id (Parallel (moveOut id b1) (moveOut id b2)$ )).  $generalize$  (H9 id Sem  $=$  H8); intros. inversion \_ clear H10.

exact H11. generalize (permute2Correct); intros. unfold correct in H11. assert (Interp Sem BBSem (permute1 id (Parallele (moveOut id b1) (moveOut id b2))) <-> Interp Sem BBSem (permute2 id (permute1 id (Parallele (moveOut id b1) (moveOut id  $(b2)$ )))); intros. assert ( $\text{verify}(\text{verify} \mid \text{q} \mid \text{q$  $\text{generalize}$  (H9 id Sem  $\_$  H8); intros. inversion clear H12.  $\text{exact}$  H14. generalize (H11 id Sem H12); intros. inversion\_clear H13; auto.<br>rewrite -> H10 <mark>in</mark> H.<br>rewrite -> H12 <mark>in</mark> H; auto. apply verif $DBpar$  in H. inversion\_clear H.<br>generalize (IHb1 H1); intros. inversion\_clear H.<br>generalize (IHb2 H2); intros. inversion\_clear H. assert ( $v$ erifDoubB (Parallele (moveOut id b1) (moveOut id b2)) = true). simpl. revert H4; revert H6; case (verifDoubB (moveOut id b1)); case (verifDoubB (moveOut id  $b2$ ) ; intuition.  $generalize$  ( $permutelCorrect$ );  $intros$ . unfold correct in H7.<br>generalize (H7 id Sem - H);intros. inversion\_clear H8.<br>generalize (permute2Correct); intros. unfold correct in H8.  $g$  en eralize (H8 id Sem  $\_$  H10); intros. inversion\_clear H11.<br>rewrite <—H12 <mark>in</mark> H0.  $rewrite <=H9$  in H0. inversion\_clear H0.<br>rewrite <—H3 <mark>in</mark> H11.  $rewrite <=$  $H5$  in  $H14$ . apply inter\_par; auto.  $sim$ pl.  $app\bar{1}y$  verifDBpar in H. inversion\_clear H.  $generaliz\overline{e}$  (IHb1 H0); intros. inversion\_clear H.  $generaliz \overline{e}$  (IHb2 H1); intros. inversion clear H. assert ( $\vec{verifDouble}$  (Parallele (moveOut id b1) (moveOut id b2)) = true).  $sim$  p $l$ . revert H3; revert H5; case (verifDoubB (moveOut id b1)); case (verifDoubB (moveOut id  $(b2)$ ); intuition. generalize (permute1Correct); intros. unfold correct in H6. generalize (H6 id Sem H); intros. inversion\_clear H7.<br>generalize (permute2Correct); intros. unfold correct <mark>in</mark> H7.<br>generalize (H7 id Sem - H9);intros.  $\frac{1}{2}$  inversion clear H10; auto. Qed. (\*\* repeat d'une fonction est correcte\*\*) Theorem repeat Correct : for all (f: bloc->bloc) (m: bloc->nat) (c: bloc->bool) (h: for all x, if c x then m (f x) $\langle m \rangle$  x else True), correct f  $\Rightarrow$  correct (repeat \_ f m c h). Proof . intros.

unfold correct. intros. revert H; revert H0.

```
pattern b.
     apply (Fix_measure _ m); intros.<br>rewrite repeat_eq .<br>case_eq (c x); intros.<br>generalize (h0 x).<br>rewrite H2; simpl; intros.<br>generalize (H (exist (fun y ⇒ m y< m x) (f x) H3)); simpl; intros.<br>generalize (H (exist (fun y 
     generalize (H4 (proj2 H5) H1); intros.<br>inversion clear H5; auto.
     split; intros; auto.<br>reflexivity.
Qed.
 (** La fonction Move d'un bloc est correcte **)<br>Theorem MoveOutFv1Correct: forall id, correct (moveOutFv1 id).
Proof .
    intro.
    unfold moveOutFv1.
     apply comCorrect.<br>unfold moveOutF1.
     apply (repeatCorrect).<br>apply descendreVarsCorrect.<br>unfold moveOutI.
    apply comCorrect.
     apply applyInsCorrect.<br>apply moveOutCorrect.
    apply correctId.
Qed.
End Semantique.
End Bloc.
```
## Bibliographie

- <span id="page-67-7"></span>[1] C. André. Comparaison des styles de programmation de langages synchrones. Projet AOSTE-Juin, 2005. [5](#page-4-4)
- <span id="page-67-2"></span>[2] G. Berry, P. Couronné, G. Gonthier, and J. Banatre. Programmation synchrone des systèmes réactifs : le langage Esterel. TSI. Technique et science informatiques, 6(4) :305–316, 1987. [4](#page-3-6)
- <span id="page-67-8"></span>[3] F. Boussinot and R. de Simone. The Esterel language. Proceedings of the IEEE, 79(9) :1293– 1304, Sep 1991. [8](#page-7-4)
- <span id="page-67-5"></span>[4] N. Halbwachs, P. Caspi, P. Raymond, and D. Pilaud. The synchronous data flow language LUSTRE. Proceedings of the IEEE, 79(9) :1304–1320, 1991. [4,](#page-3-6) [8](#page-7-4)
- <span id="page-67-3"></span>[5] D. Harel et al. Statecharts : A visual formalism for complex systems. Science of computer programming, 8(3) :231–274, 1987. [4](#page-3-6)
- <span id="page-67-6"></span>[6] B. Houssais. Cours de programmation en langage synchrone signal. Technical report, IRISA, Equipe ESPRESSO, 2004. [4,](#page-3-6) [8](#page-7-4)
- <span id="page-67-0"></span>[7] X. Leroy, D. Doligez, J. Garrigue, D. Remy, and J. Vouillon. The objective caml system release 3.11. INRIA, may, 2008. [4](#page-3-6)
- <span id="page-67-9"></span>[8] P. Narbel. Programmation fonctionnelle, générique et objet : Une introduction avec le langage OCaml. Vuibert, 2005. [14](#page-13-1)
- <span id="page-67-10"></span>[9] C. Paulin-Mohring, B. Werner, B. Barras, and H. Herbelin. Calcul des constructions inductives. Course, January, 1999. [26](#page-25-2)
- <span id="page-67-11"></span>[10] M. Sozeau. Subset coercions in Coq. In T. Altenkirch and C. McBride, editors, TYPES, volume 4502 of Lecture Notes in Computer Science, pages 237–252. Springer, 2006. [27](#page-26-1)
- <span id="page-67-1"></span>[11] T. C. D. Team. The Coq proof assistant reference manual. INRIA. Version 8.2, 6(11), 2009. [4,](#page-3-6) [25](#page-24-5)
- <span id="page-67-4"></span>[12] L. Zaffalon. Programmation synchrone de systèmes réactifs avec Esterel et les SyncCharts. Presses polytechniques et universitaires romandes, 2005. [4,](#page-3-6) [9,](#page-8-4) [10](#page-9-2)